# ЭФФЕКТИВНОСТЬ СИСТЕМЫ НАВЕДЕНИЯ РАДИОТЕЛЕСКОПА **РТ-70 В ММ. ДИАПАЗОНЕ**

*Ⱦɭɛɚɪɟɧɤɨȼȼ.1, ȽɨɪɨɞɟɰɤɢɣȺ. ȿ.1, ɄɭɱɦɢɧȺ. ɘ.1,* Артеменко Ю.Н.2, Гиммельман В.Г.3

1 Институт проблем машиноведения РАН, СанктПетербург, e-mail: [vvd@ss.ipme.ru](mailto:vvd@ss.ipme.ru) 2 Астрокосмический центр ФИАН, Москва, e-mail: [straut@asc.rssi.ru](mailto:straut@asc.rssi.ru) 3 ОАО Конструкторское бюро специального машиностроения, Санкт-Петербург, e-mail: [kbsm@mail.admiral.ru](mailto:kbsm@mail.admiral.ru)

### Цель:

Разработка методов управления и автофокусировки зеркальной системы радиотелескопа для компенсации влияния ошибок наведения и деформаций его конструкции на качество приёма радиосигнала.

### Задачи исследования:

- 1. Разработать математическую модель радиотелескопа как идентификатор неизмеряемых **координат его вектора состояния.**
- 2. Синтезировать систему управления главным зеркалом радиотелескопа.
- 3. Синтезировать систему автофокусировки зеркальной системы радиотелескопа.
- 4. Разработать методику оценки качества системы управления.

### Концепция построения измерительной системы

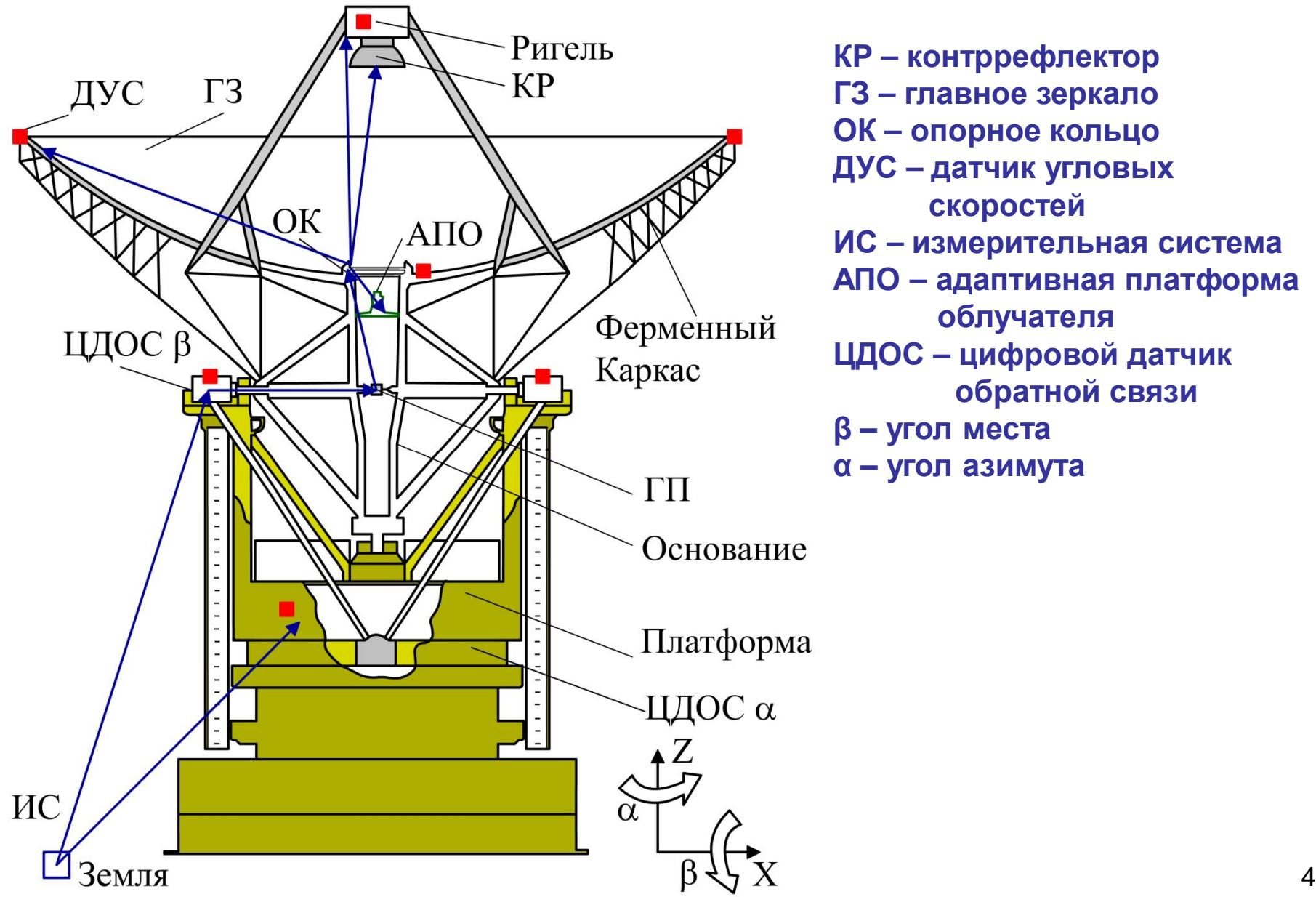

 $KP -$  контррефлектор  $\Gamma$ 3 – главное зеркало  $OK$  – опорное кольцо **Ⱦɍɋ – ɞɚɬɱɢɤɭɝɥɨɜɵɯ** скоростей  $MC -$  измерительная система **АПО – адаптивная платформа облучателя ШДОС – цифровой датчик • обратной связи**  $β$  – угол места  $\alpha$  – угол азимута

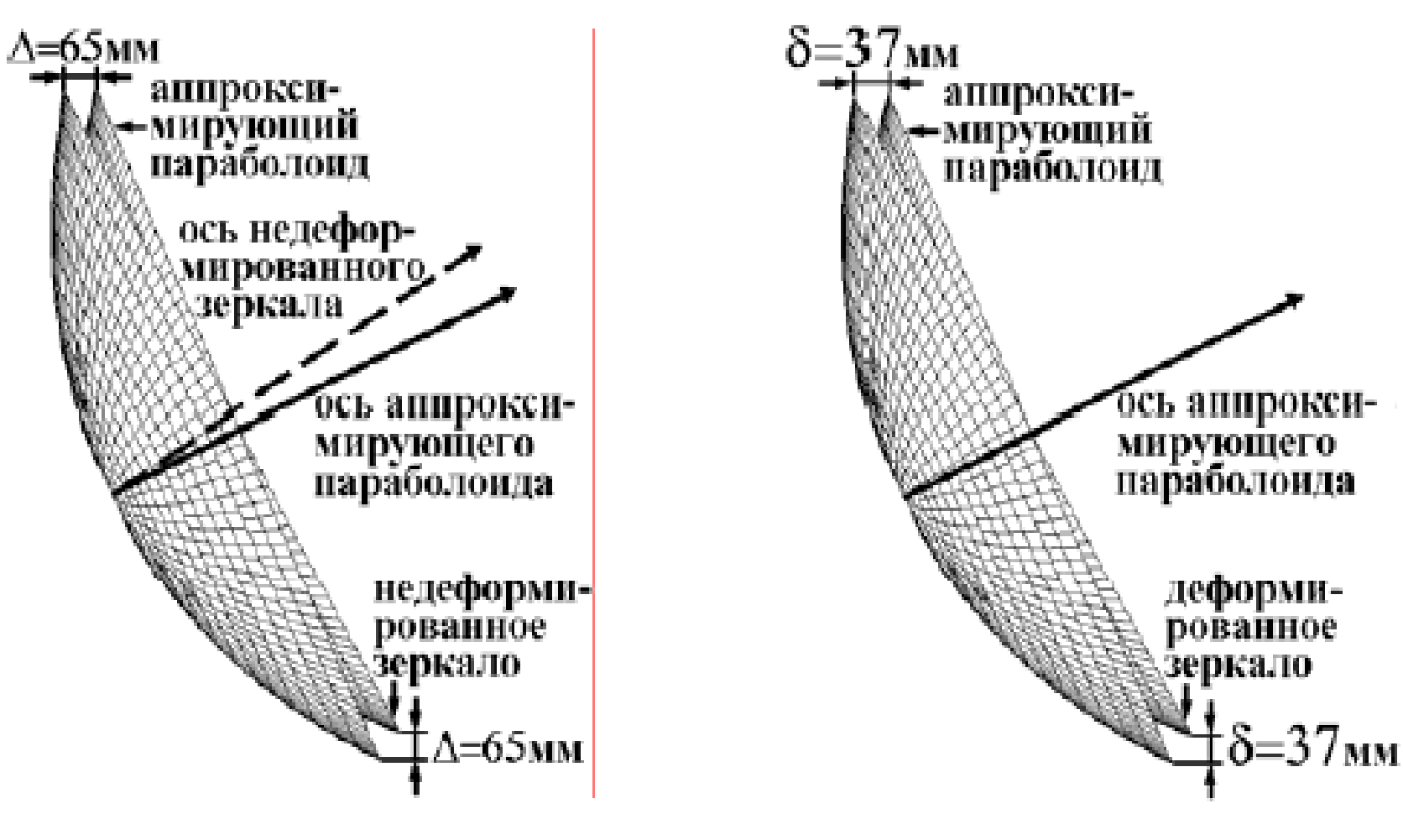

Сравнение деформированного зеркала и аппроксимирующего параболоида (увеличено в 75 раз)

Сравнение недеформированного зеркала и аппроксимирующего параболоида (увеличено в 40 раз)

### Концепция управления элементами зеркальной системы

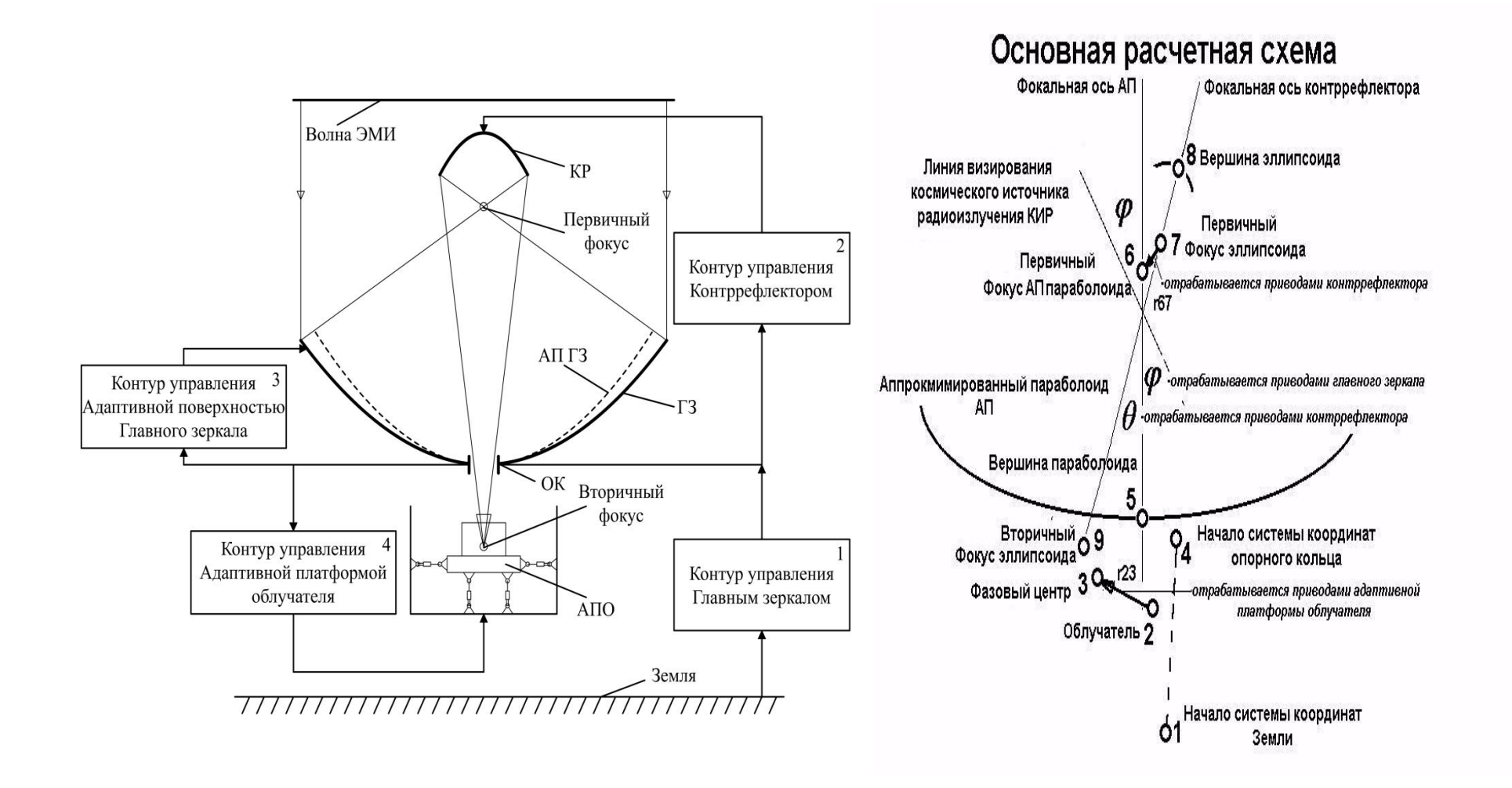

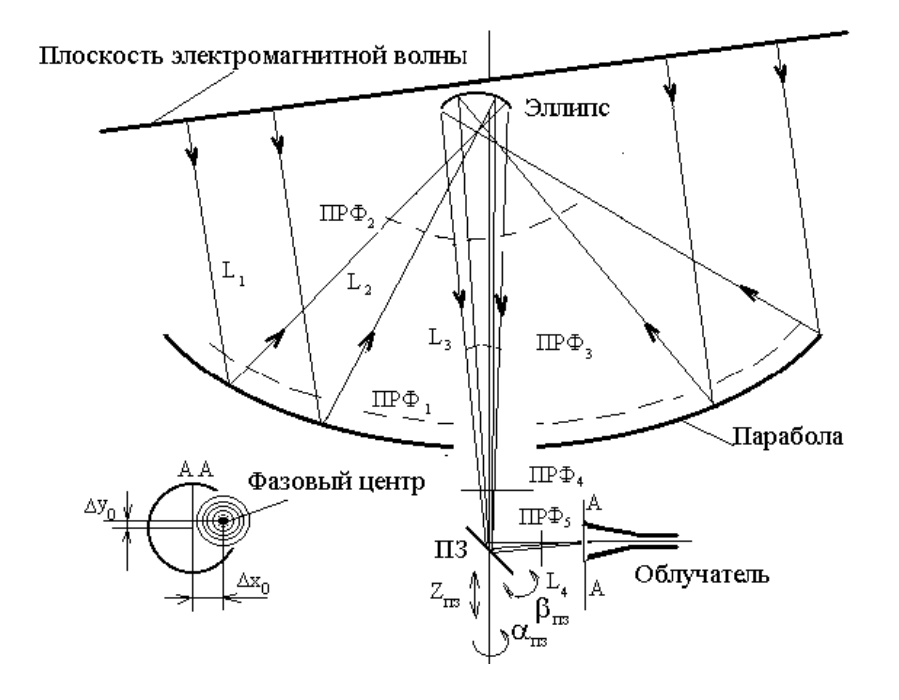

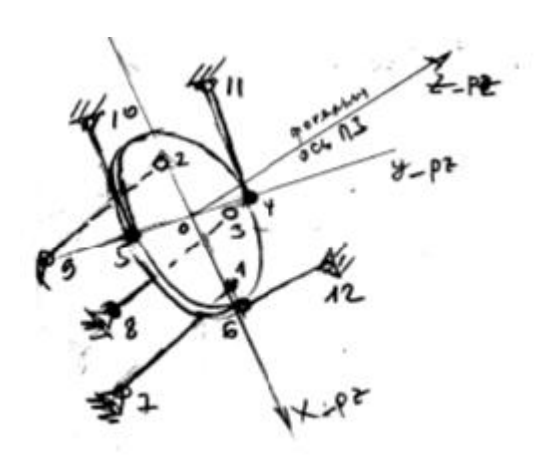

### Контуры управления РТ-70

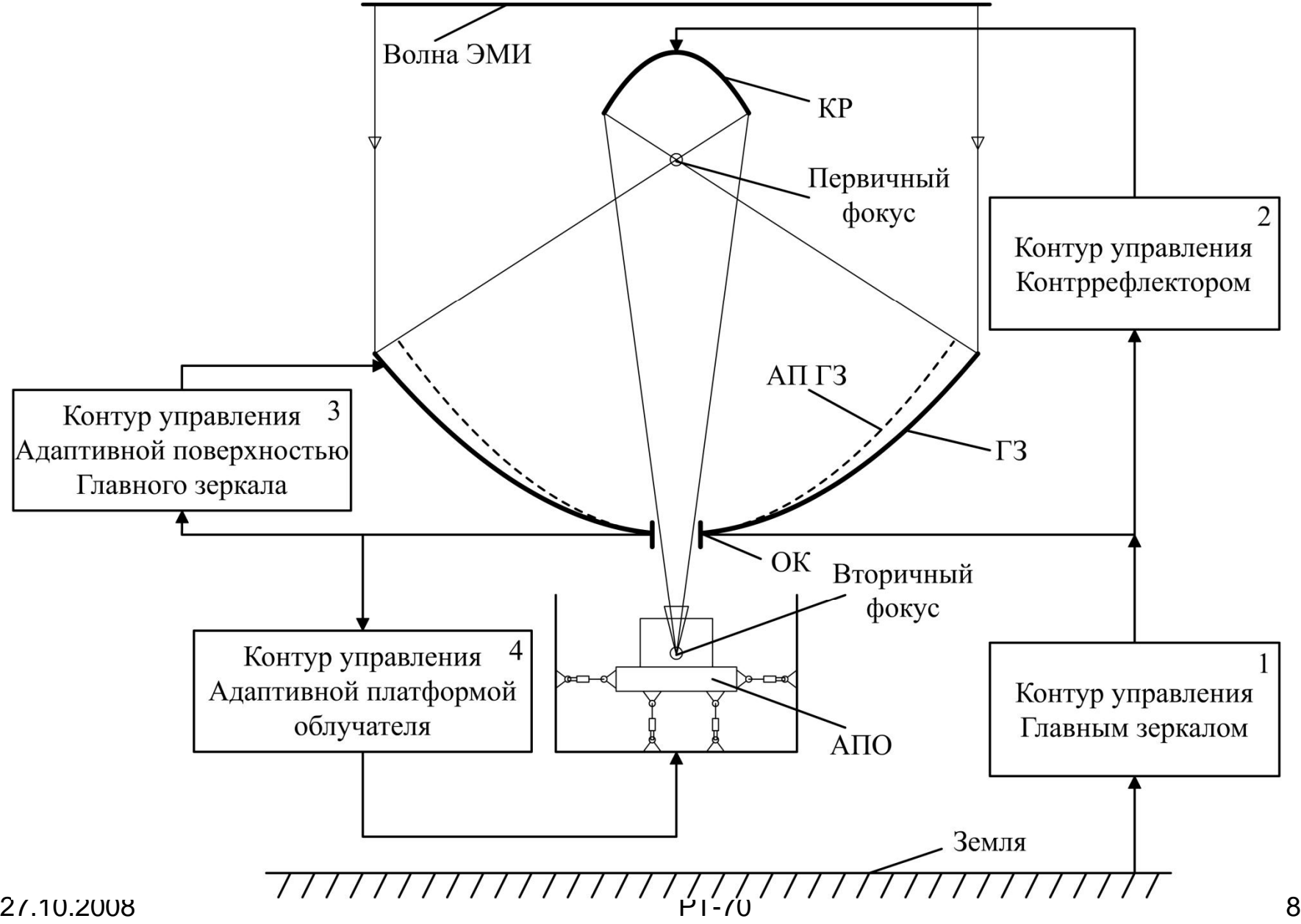

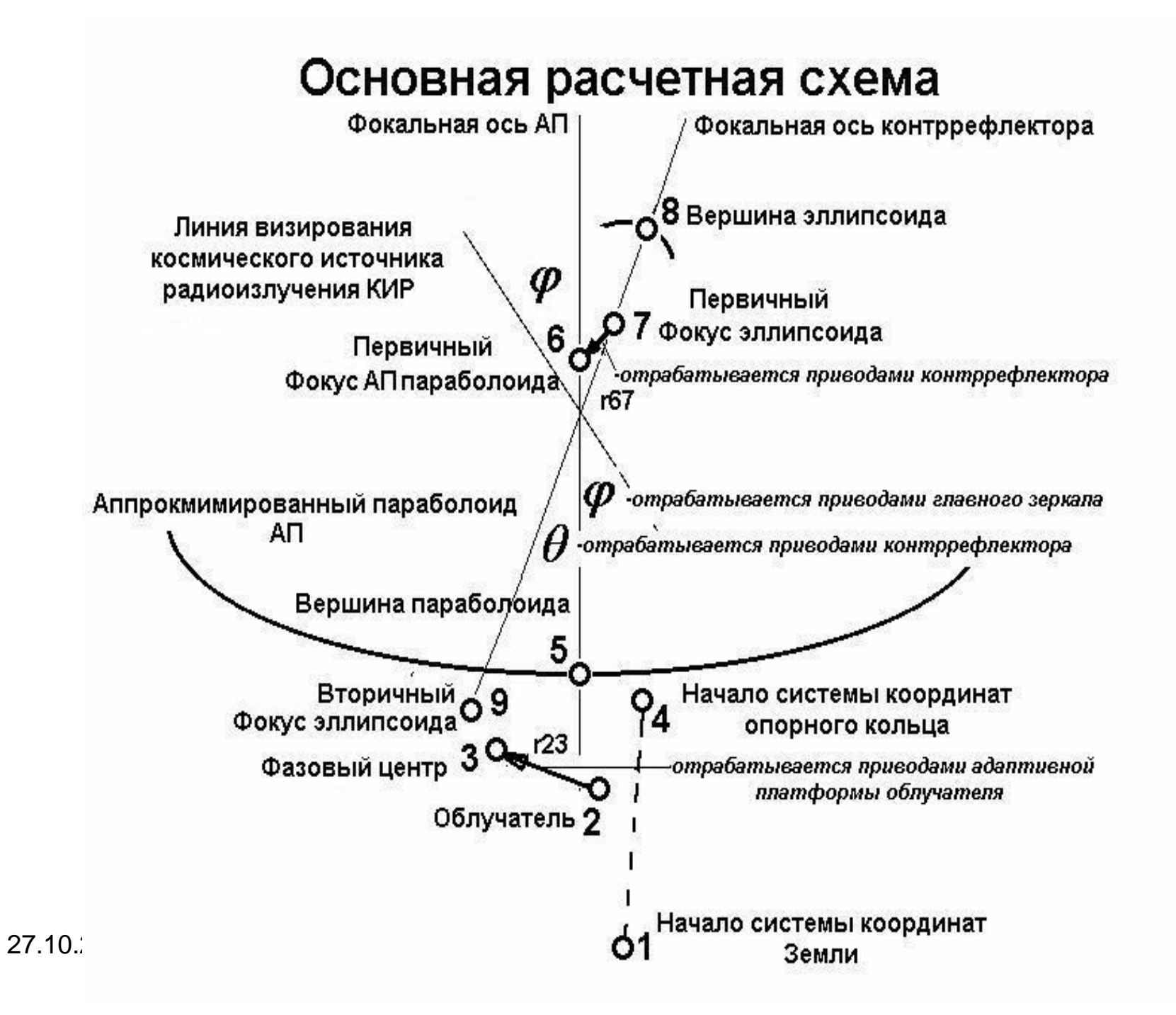

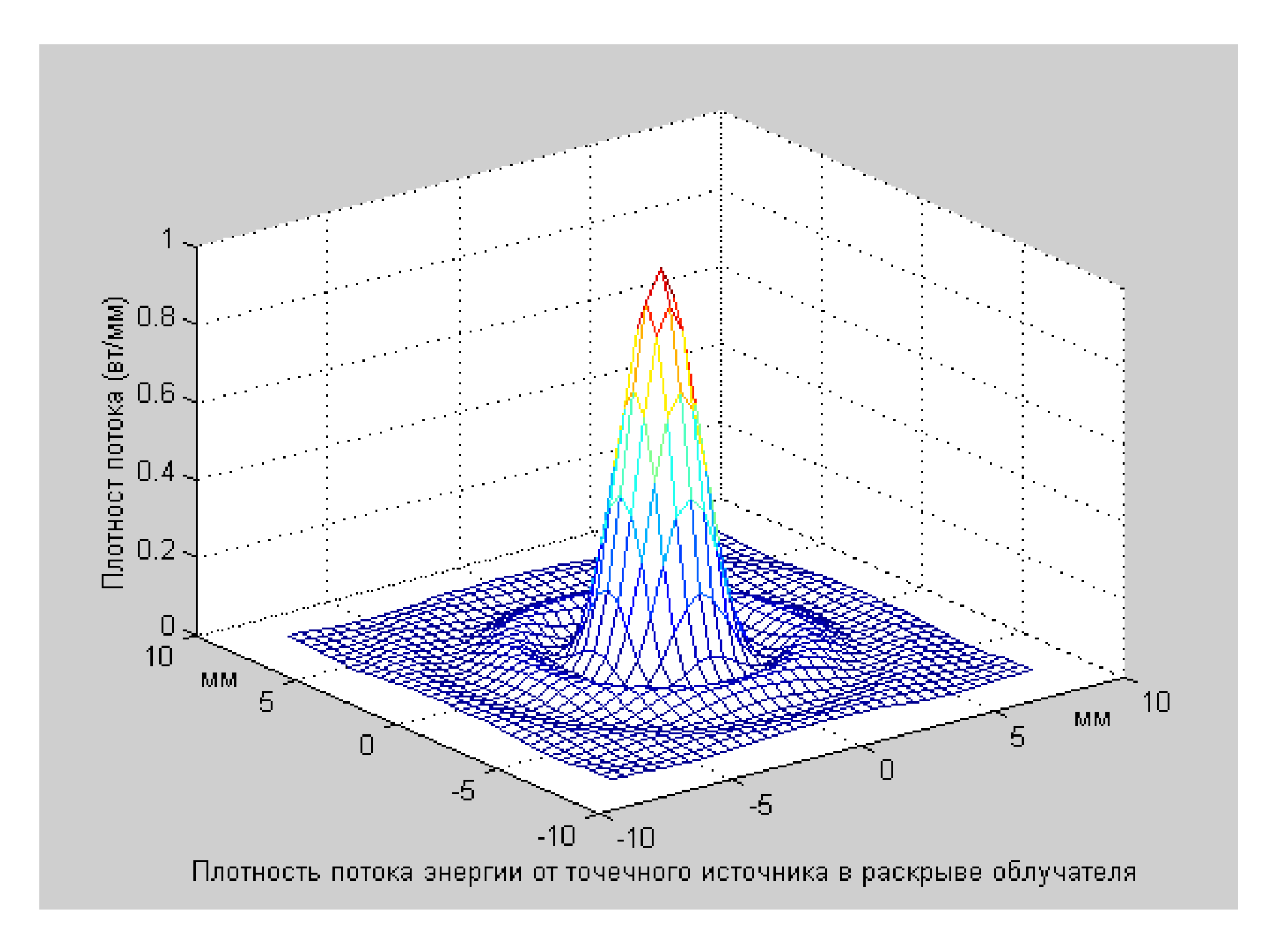

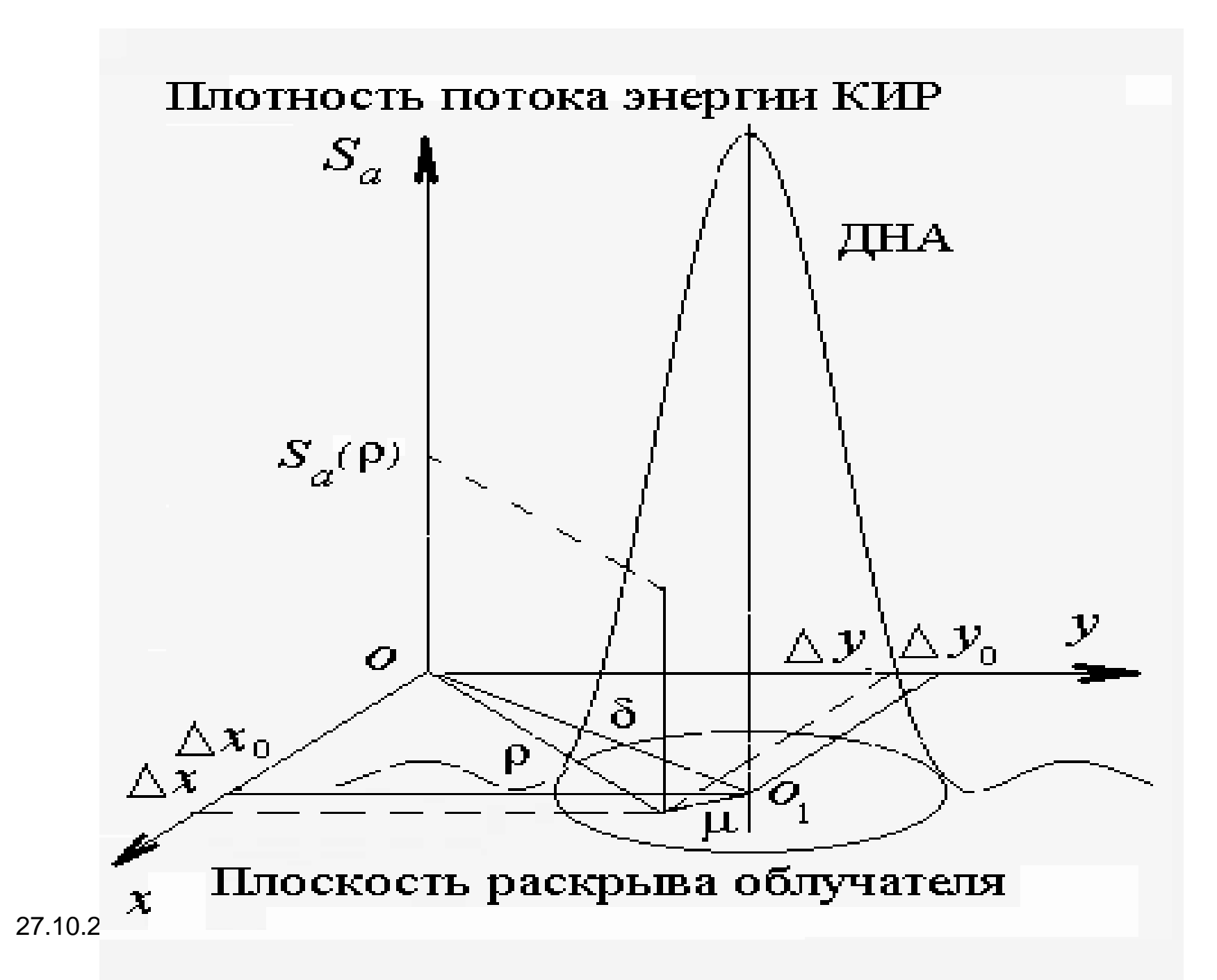

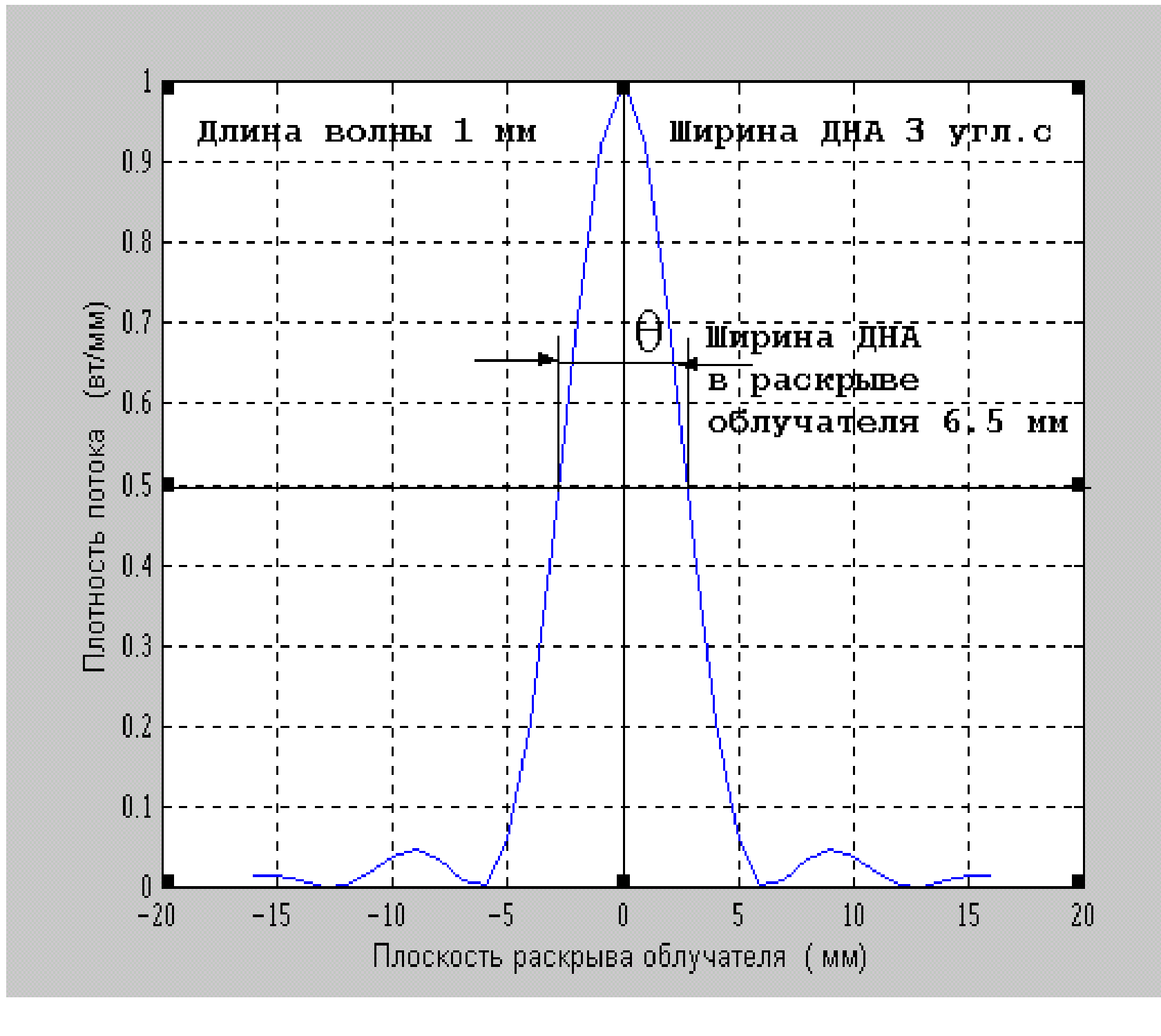

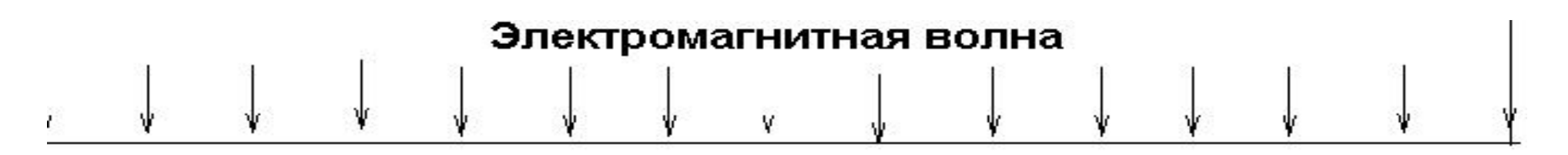

Распределение интенсивности поля в раскрыве приемника

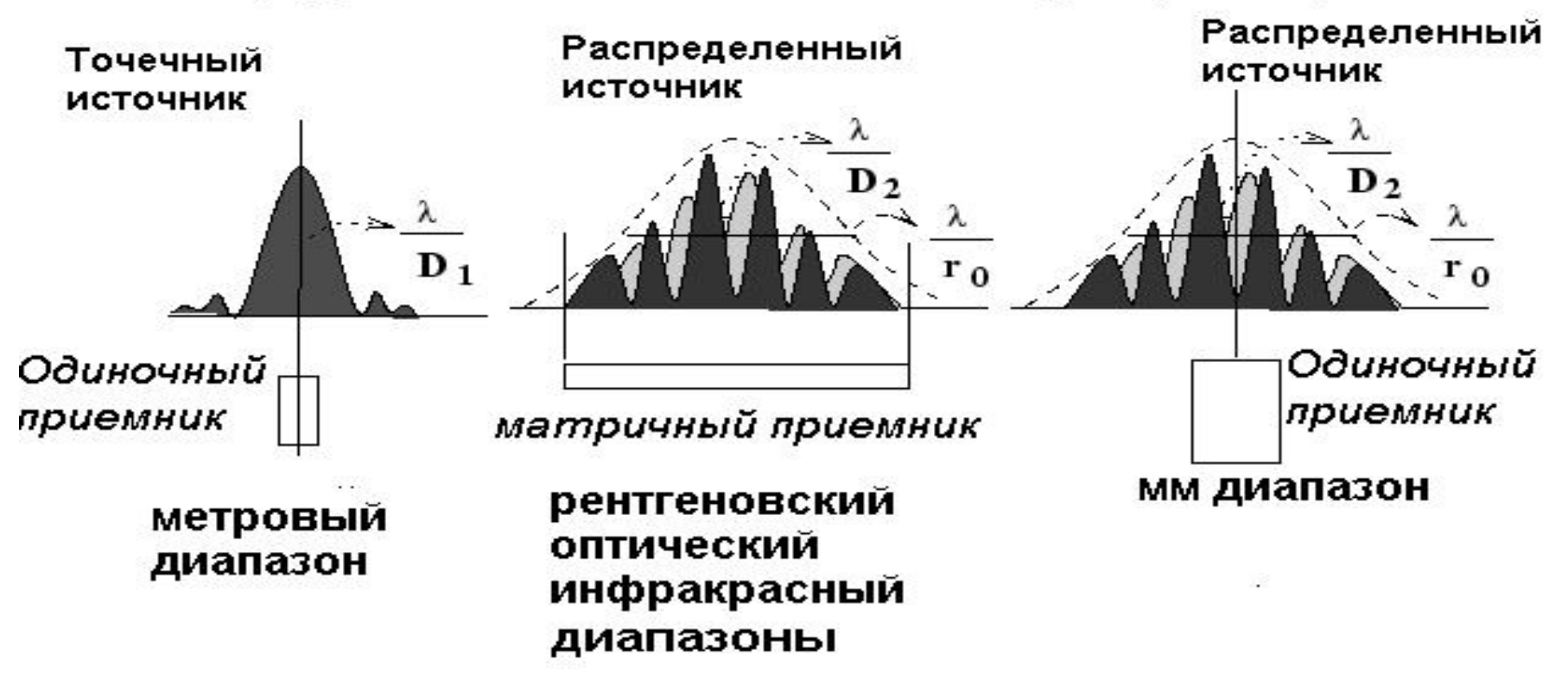

В одиночный приемник мм диапазона могут попасть несколько источников излучения

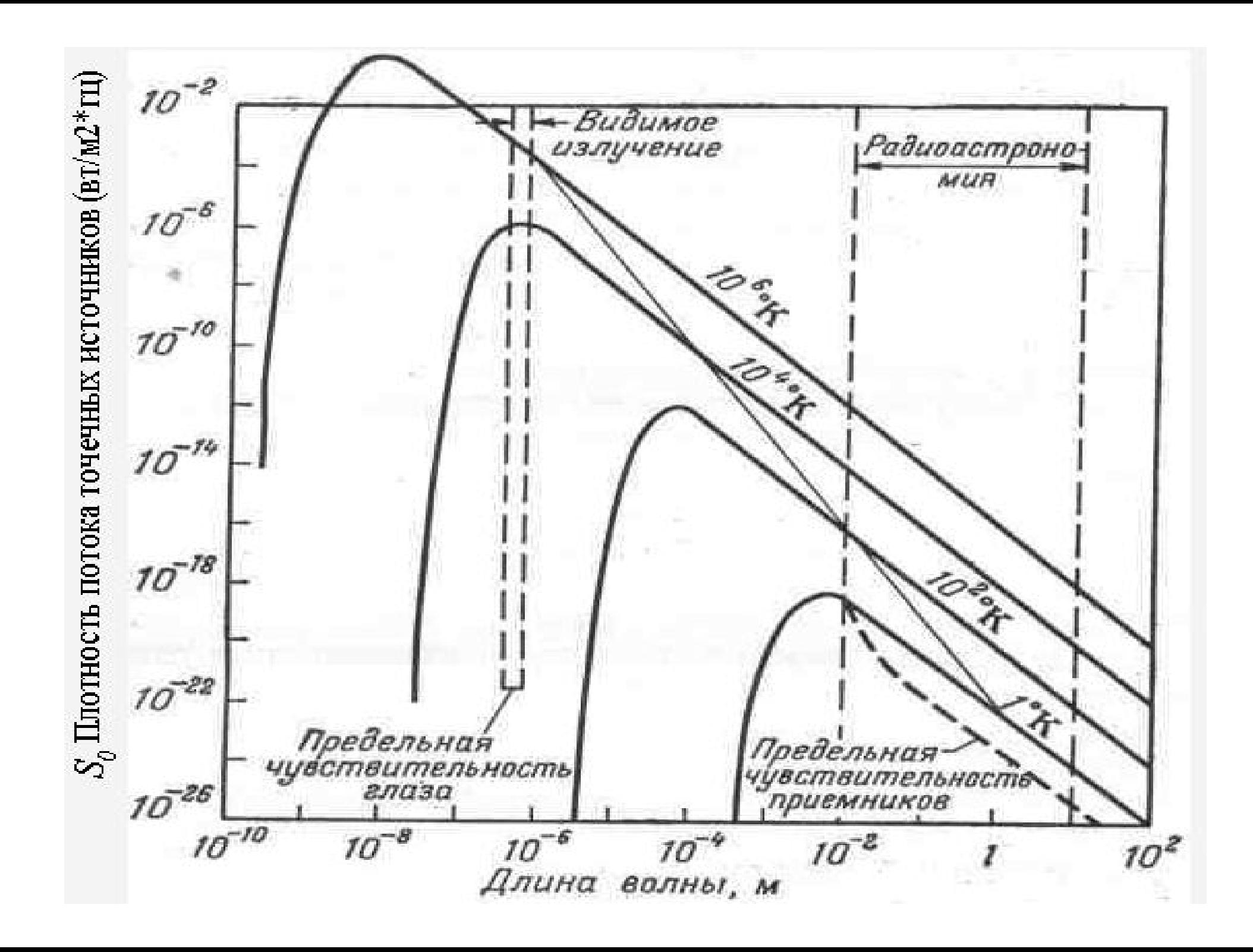

### Моделирование прохождения лучей в ЗАС

Для плоской ЭМВ процессы в ЗАС описываются законами:

- отражения  $\bullet$
- интерференции  $\bullet$
- поляризации  $\bullet$

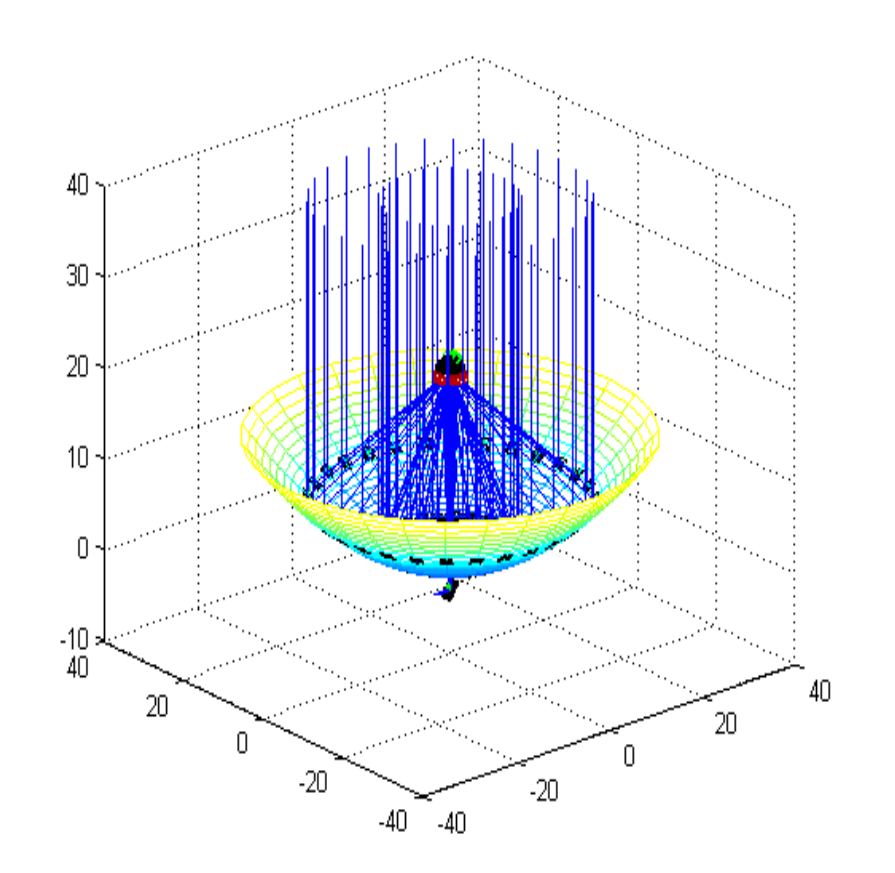

### **Фотонная модель зеркальной системы**

### $\bm{A}$ опущения:

- 1. Рассматривался точечный радиоисточник.
- **2. Под радиоиоизлучениями будем понимать поток фотонов,** излучаемых космическими источниками (КИР). .
- 3. Поток фотонов от КИР падает на зеркальную систему(3С) радиотелескопа (РТ), которая перенаправляет этот поток в приемник (П).
- 4. Принципиальным отличием фотонной модели радиоизлучения **от модели, принятой в электродинамике, является то, что** носителями энергии здесь являются фотоны, которые не проявляют волновых свойств.
- 5. Волновые процессы проявляются в самом веществе, из которого состоит облучатель П, в результате взаимодействия с ним потока **фотонов.**
- **6. Распределение интенсивности в плоскости облучателя определяется методом интерференции, с учетом фазовых** зависимостей, из-за различной длины траекторий фотонов от плоскости, перпендикулярной потоку, до плоскости облучателя.

# Фотонная модель зеркальной системы радиотелескопа

- $mc^2 = hy$
- *m* масса фотона
- $c$  *скорость* света
- *h* постоянная Планка
- *у* число фотонов, падающих на чувствительный элемент в единицу  $B$ *Pemehu.*
- Кинетическая энергия одного фотона численно равна постоянной Планка h

## Схема интерференционного опыта Юнга.

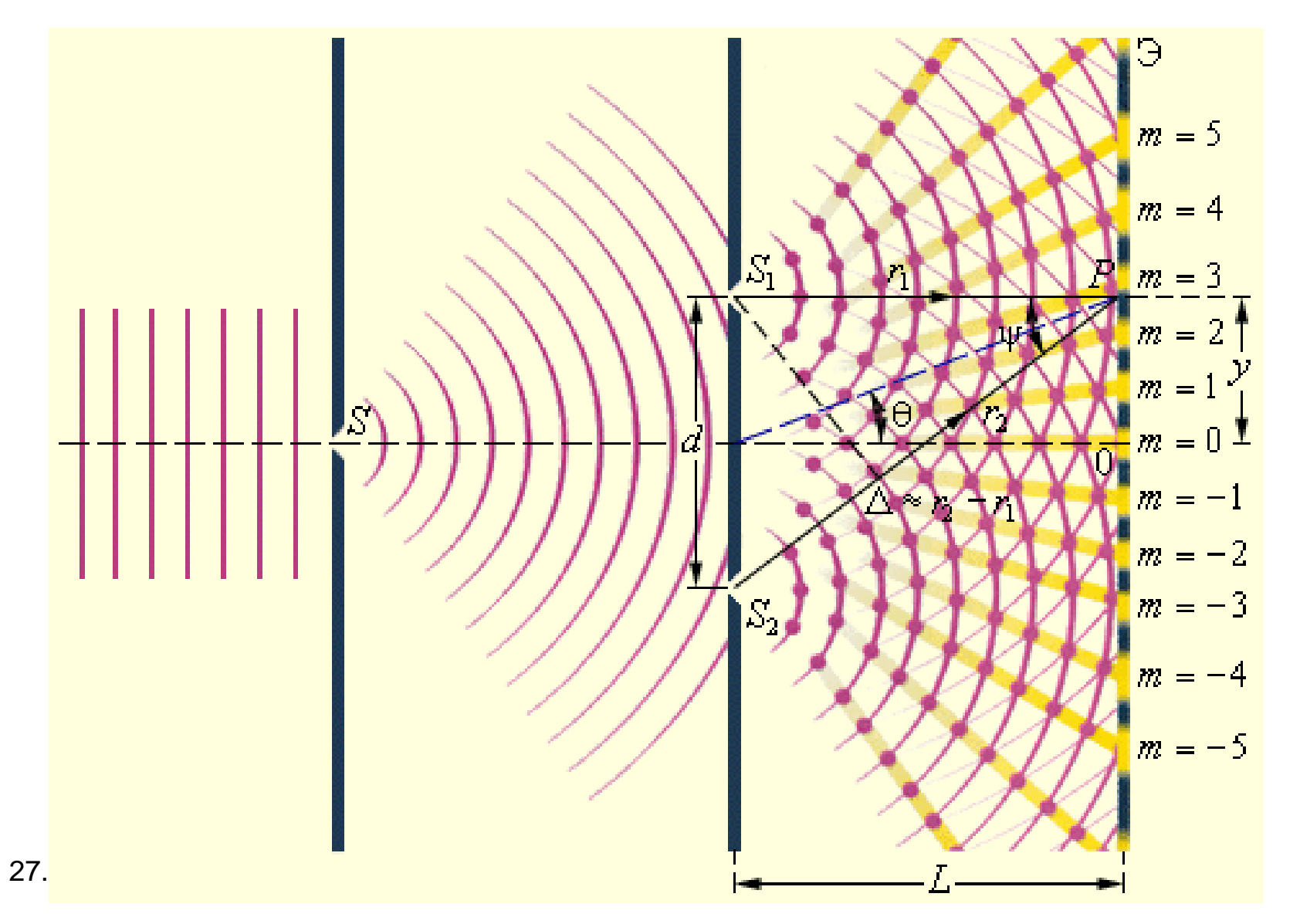

18

# Интерференция

$$
x = A \cdot \cos(\omega t + \varphi_1) + A \cdot \cos(\omega t + \varphi_2)
$$

$$
x = 2 \cdot A \cdot \cos\left(\frac{\varphi_1 - \varphi_2}{2}\right) \cdot \cos\left(\omega t + \frac{\varphi_1 + \varphi_2}{2}\right)
$$

$$
I_S = \left[2 \cdot A \cdot \cos\left(\frac{\varphi_1 - \varphi_2}{2}\right)\right]^2 = 2A^2 + 2A^2 \cos(\varphi_1 - \varphi_2)
$$

$$
I_S = 2I + 2I\cos(\varphi_1 - \varphi_2)
$$

### **Электродинамическая модель зеркальной системы**

### $\mu$ Опущения:

- 1. Рассматривался точечный радиоисточник.
- 2. Приходящий фронт волны считался плоским, монохроматическим, из-за больших расстояний от Земли до **радиоисточника.**
- 3. Электромагнитный поток представлен совокупностью **ы известа и значительно и такить и такить и такить и такить и такить и такить и такить и такить и такить и такить и такить и такить и такить и такить и такить и такить и такить и такить и такить и такить и такить и такит**
- 4. Так как длина волны во много раз меньше диаметров главного зеркала (ГЗ) и контррефлектора (КР), распространение электромагнитного поля в зеркальной системе описывались методами геометрической оптики.
- 5. Распределение поля в области облучателя рассчитывалось методами физической оптики.

#### Рассчитывалось:

- 1. Падение лучей на ГЗ, отражение лучей от ГЗ;
- **2. Падение отраженных лучей на КР, отражение лучей от КР;**
- 3. Распределение интенсивности в плоскости облучателя **методами физической оптики, с учетом фазовых** зависимостей, из-за различной длины оптических путей лучей.

Критерий качества управления зеркальной системой

$$
J = \int_{S_{00}} I(e_{3c}, q_{00}, x, y) ds + a_2 - a_3 |q_{\phi\mu} - q_{00}|^2 + a_1 A(e_{3c}, q_{00}, x_{\phi\mu}, y_{\phi\mu}),
$$

- *1. S*<sub>o</sub><sup> $\text{6}$  площадь облучателя;</sup>
- $2$ .  $q_{\phi\mu}$ =( $x_{\phi\mu}$ , $y_{\phi\mu}$ , $z_{\phi\mu}$ , $\theta_{\phi\mu}$ ) $^{\rm T}$  координаты точки с наибольшей **ɢɧɬɟɧɫɢɜɧɨɫɬɶɸɷɥɟɤɬɪɨɦɚɝɧɢɬɧɨɝɨɩɨɥɹ (ɮɚɡɨɜɵɣɰɟɧɬɪ) ɢ** углы ориентации вектора направления распространения **результирующей электромагнитной волны;**
- 3.  $a_i$  –коэффициенты;  $q_{\phi\mu}$ = $H_1e_{\text{3c}}$ + $H_2(e_{\text{3c}})e_{\text{3c}}$ ;
- 4.  $H_1$ , $H_2$  матрицы.

Для 70-метрового РТ на длине волны 1 мм были рассчитаны:

- 1. Угол зрения равный 600";
- $2.$  Поле зрения равное 900 мм;

3. Ширина ДНА для точечного приемника по половинной мощности **равная 3 угл.с.** 

27.10.2008 ɊɌ-70 21

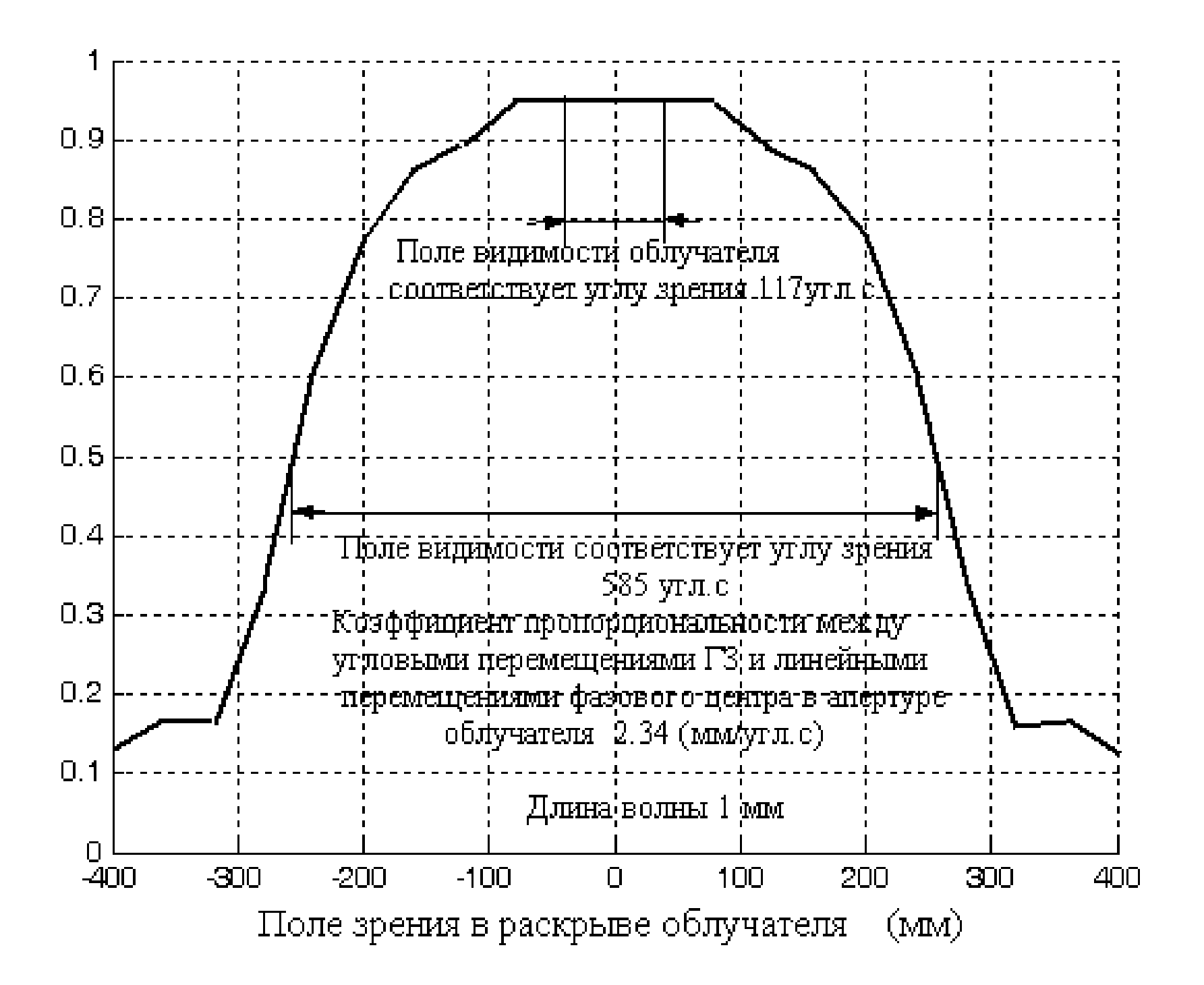

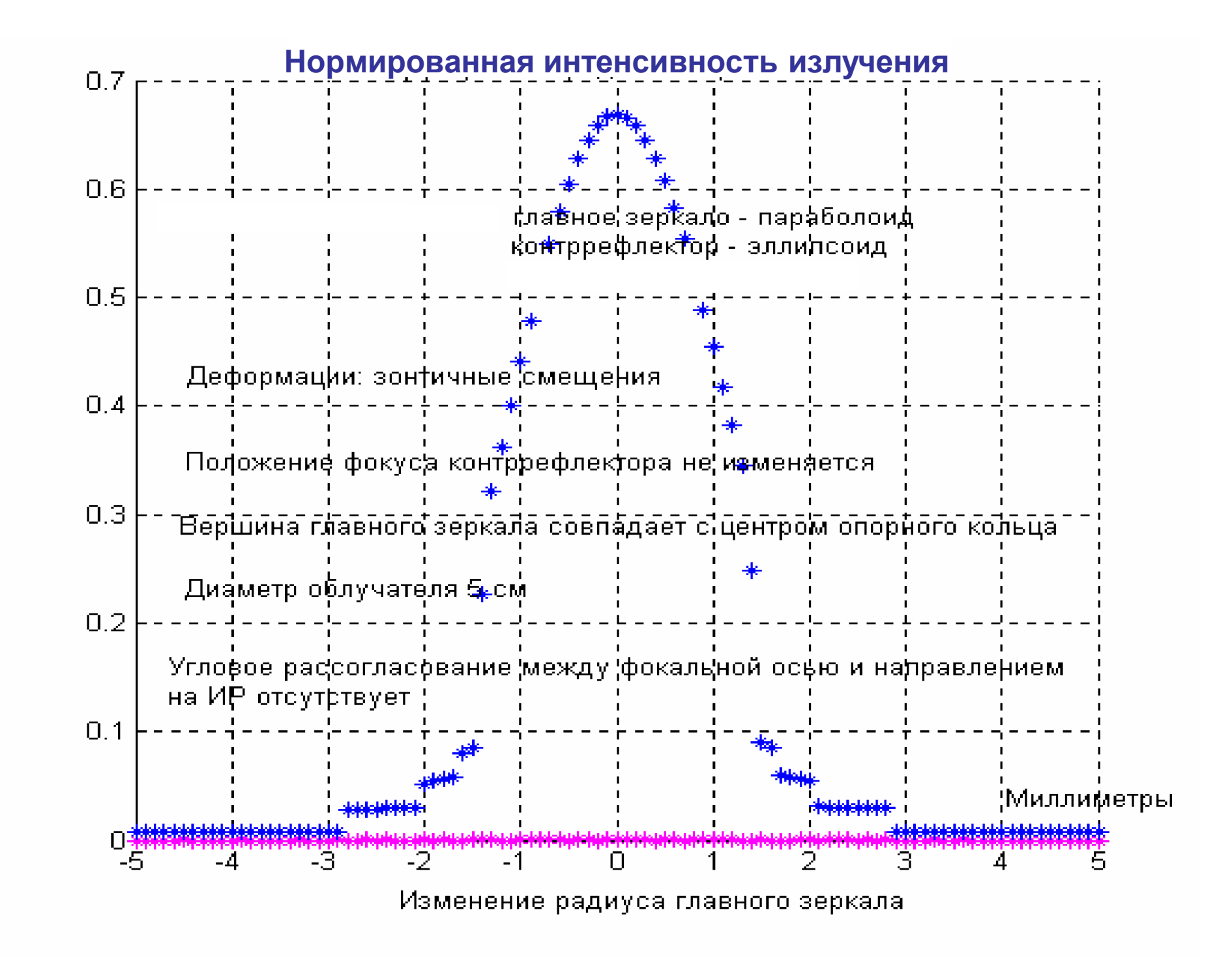

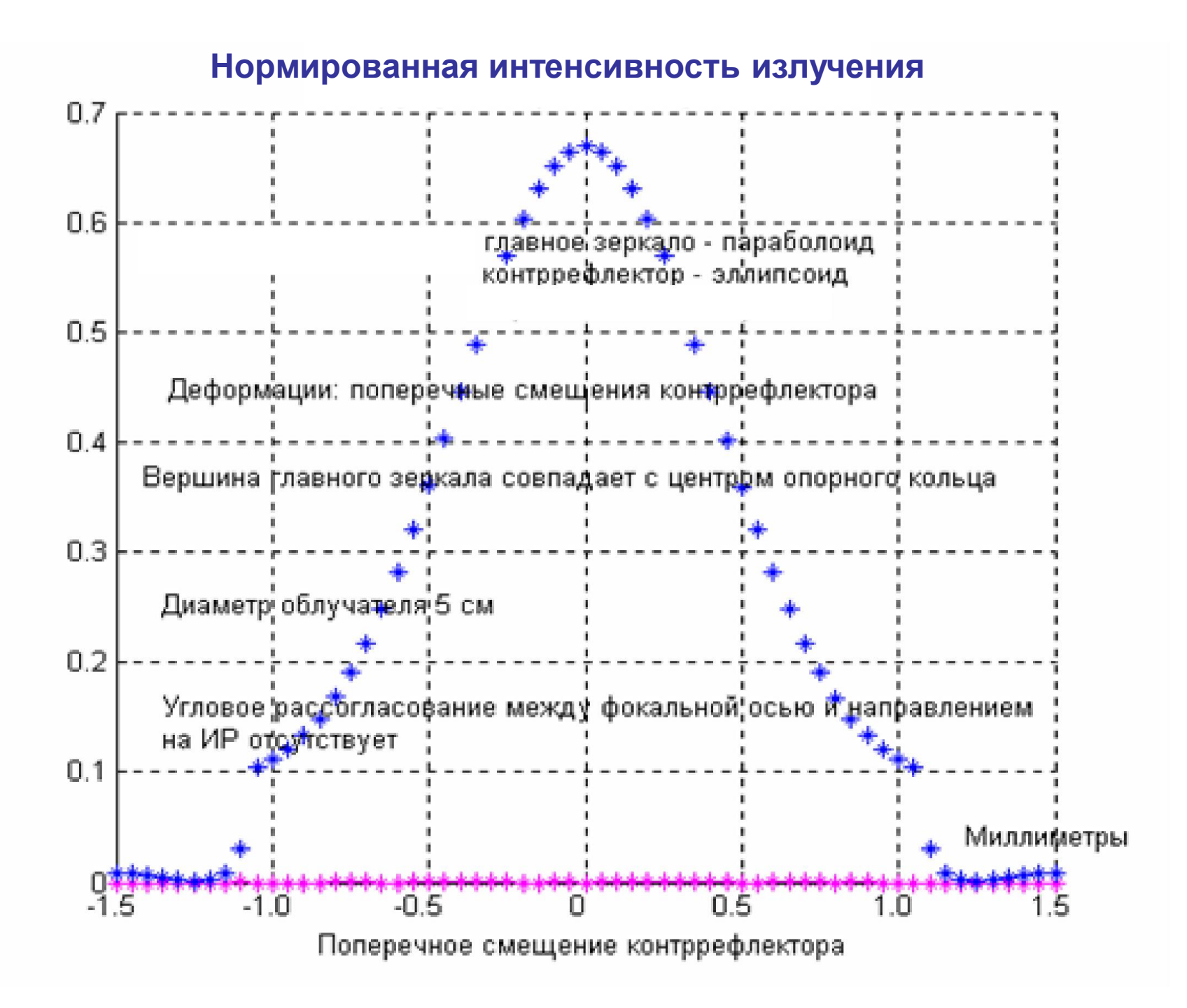

Электромагнитное поле в срезе облучателя при разных углах между фокальной осью антенны и направлением на ИР

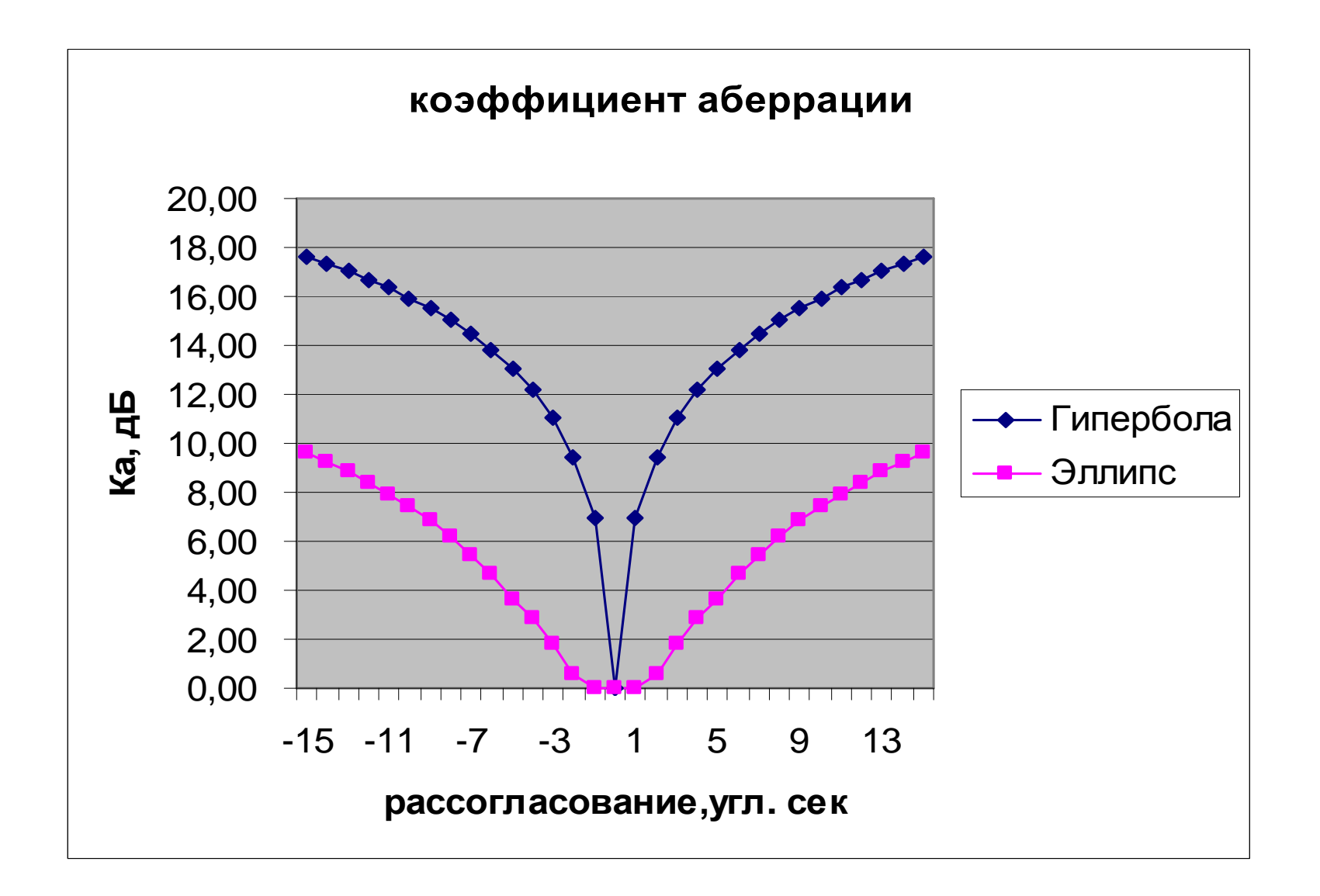

Электромагнитное поле в срезе облучателя при разных углах между фокальной осью антенны и направлением на ИР

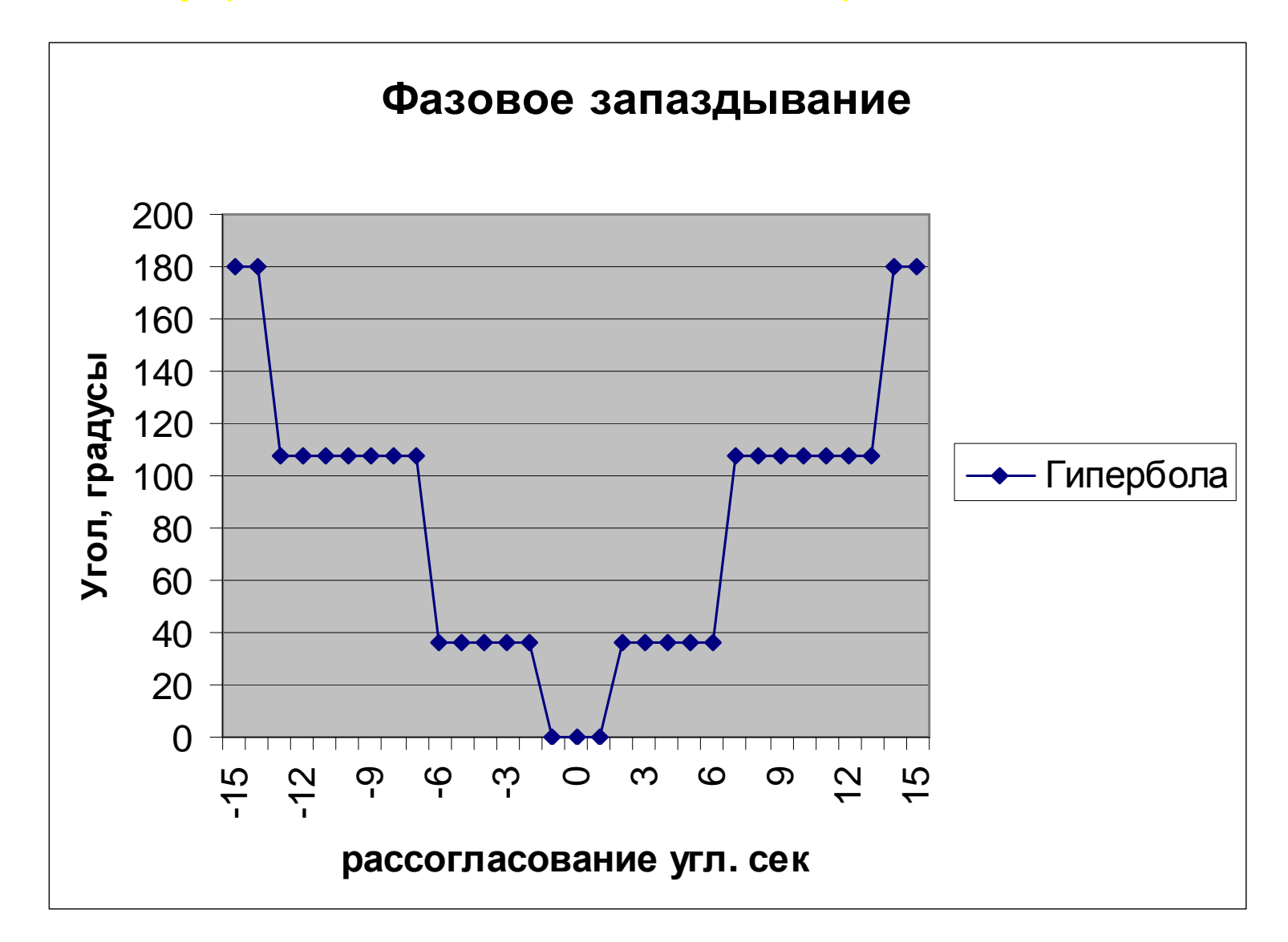

## Равномерное распределение на отрезке [ - smax, +smax ]  $smax = 0.01$  MM

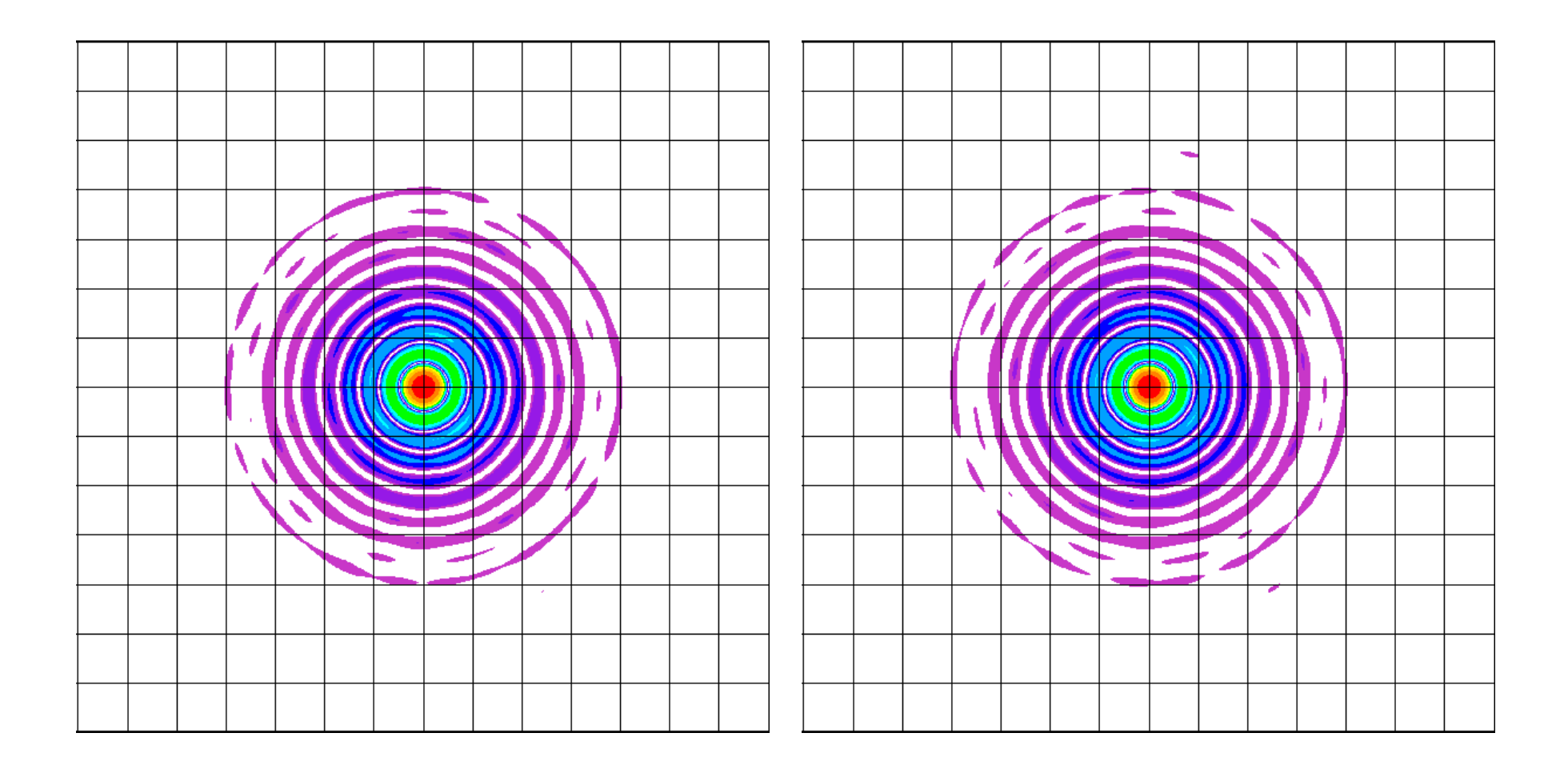

## Равномерное распределение на отрезке [ - smax, +smax ]  $smax = 0.02$  MM

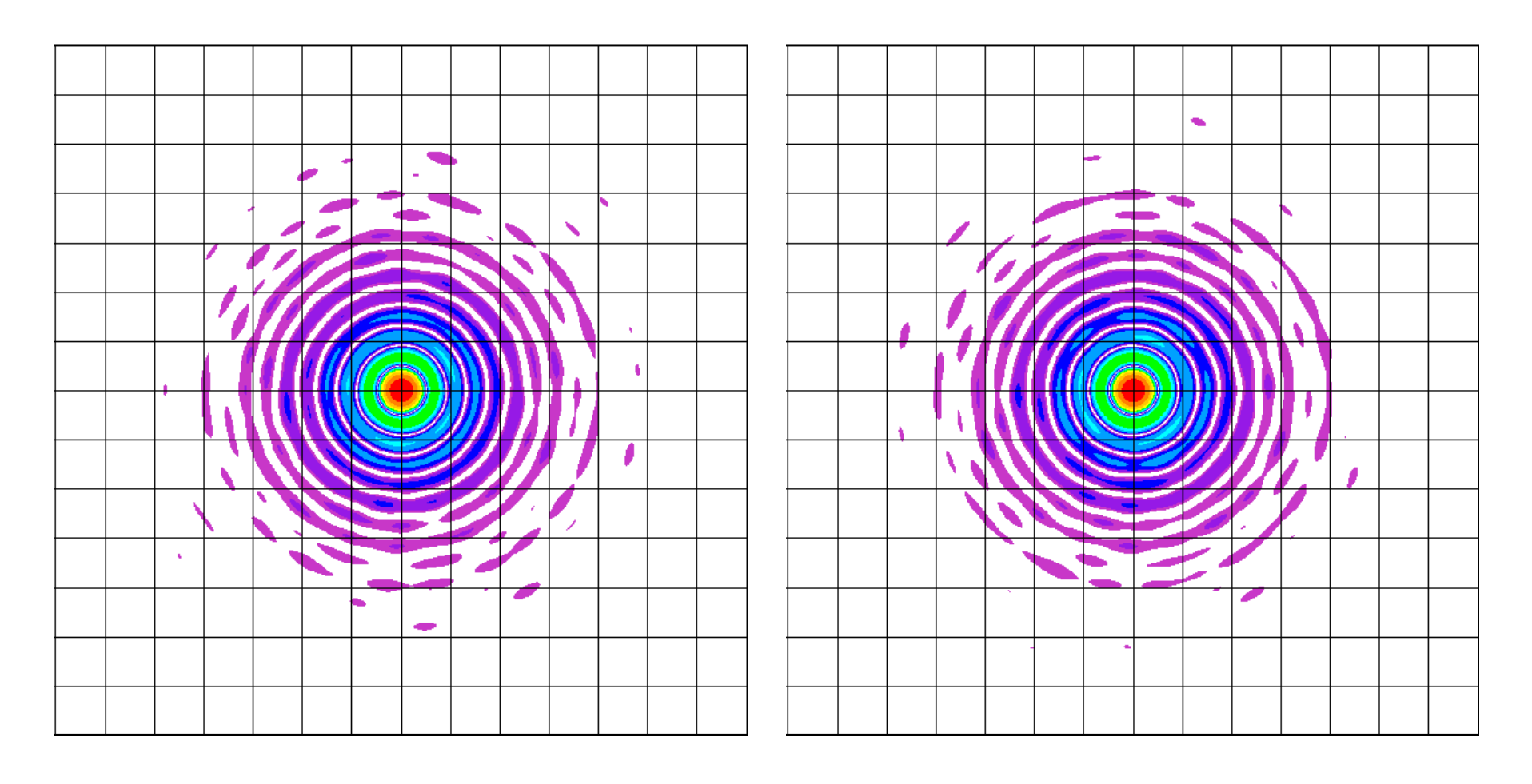

### Равномерное распределение на отрезке [ - smax, +smax ]  $smax = 0.08$  MM

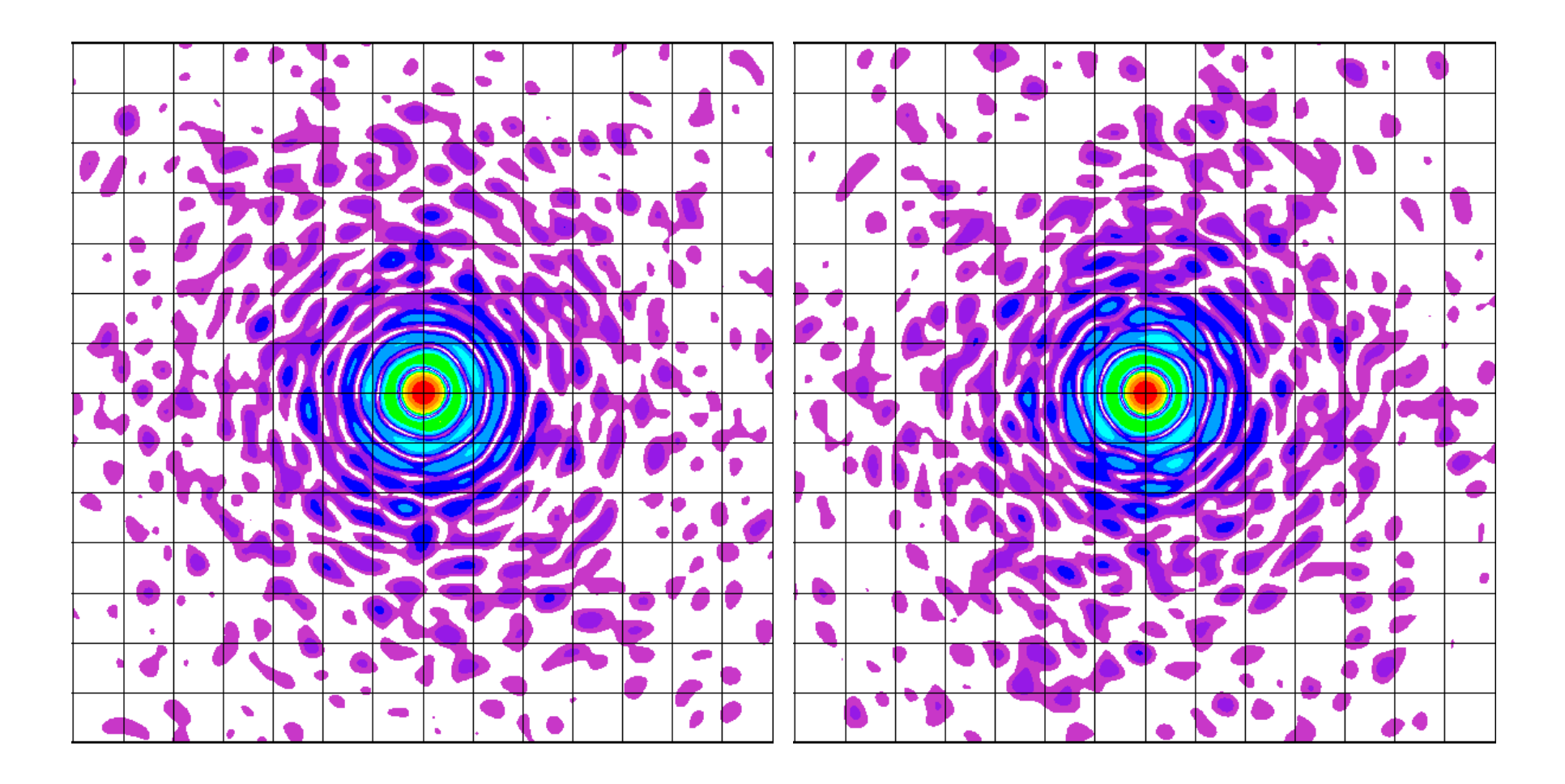

 $\rho w = 2$  MM  $\leftrightarrow \theta w \approx 20''$ 

#### х - поляризация

у - поляризация

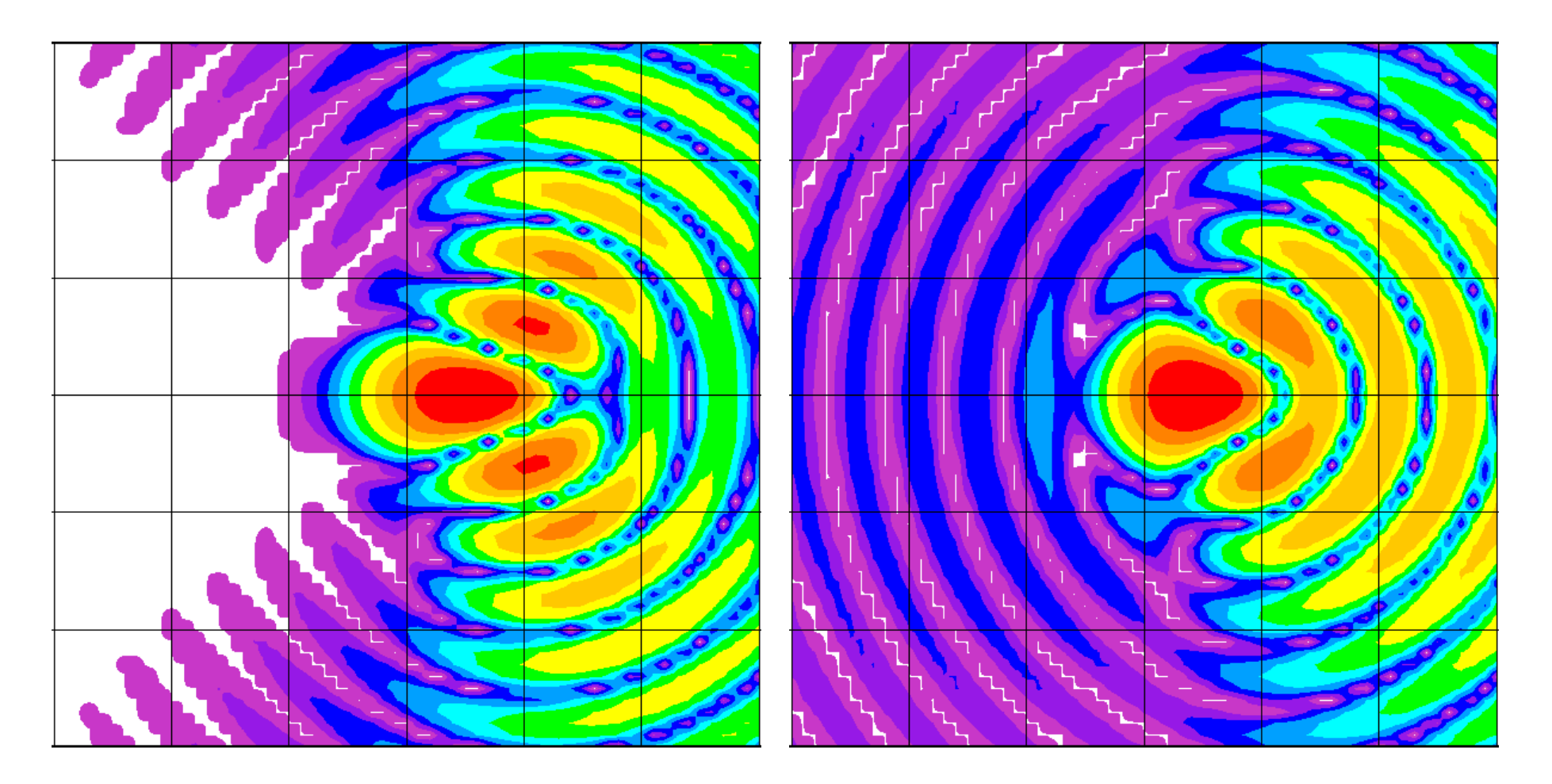

$$
pw = 1 \text{ mm} \leftrightarrow \theta w \approx 10''
$$
  
x - nonspusauv

#### поляризация

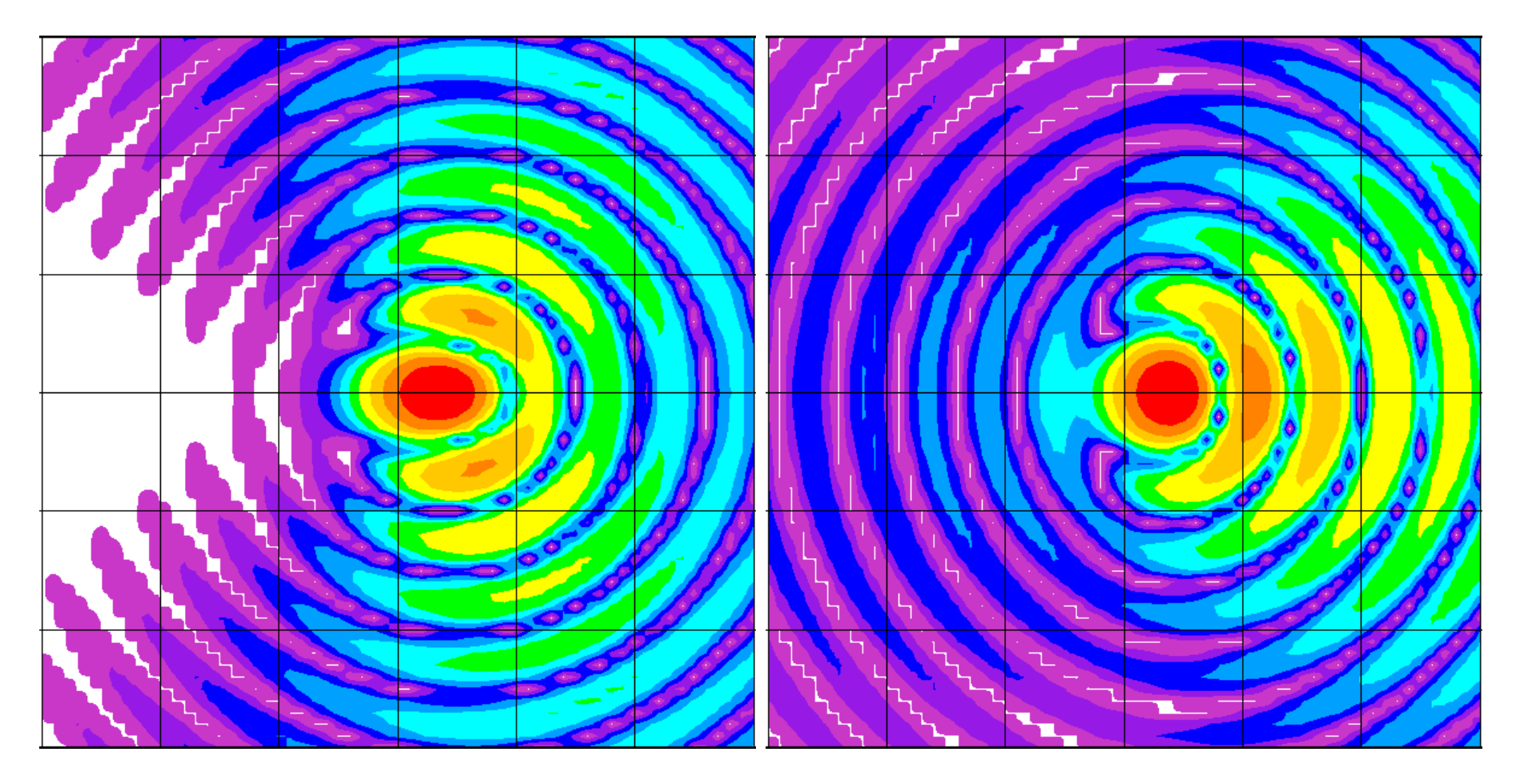

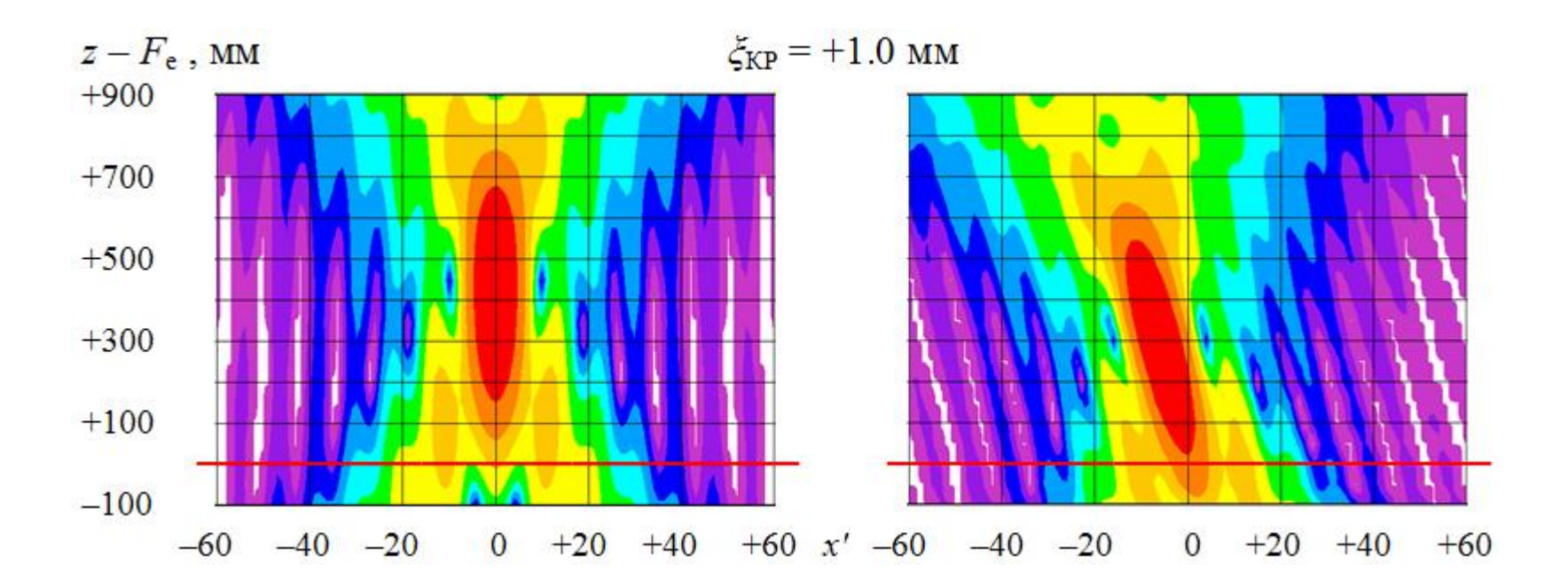

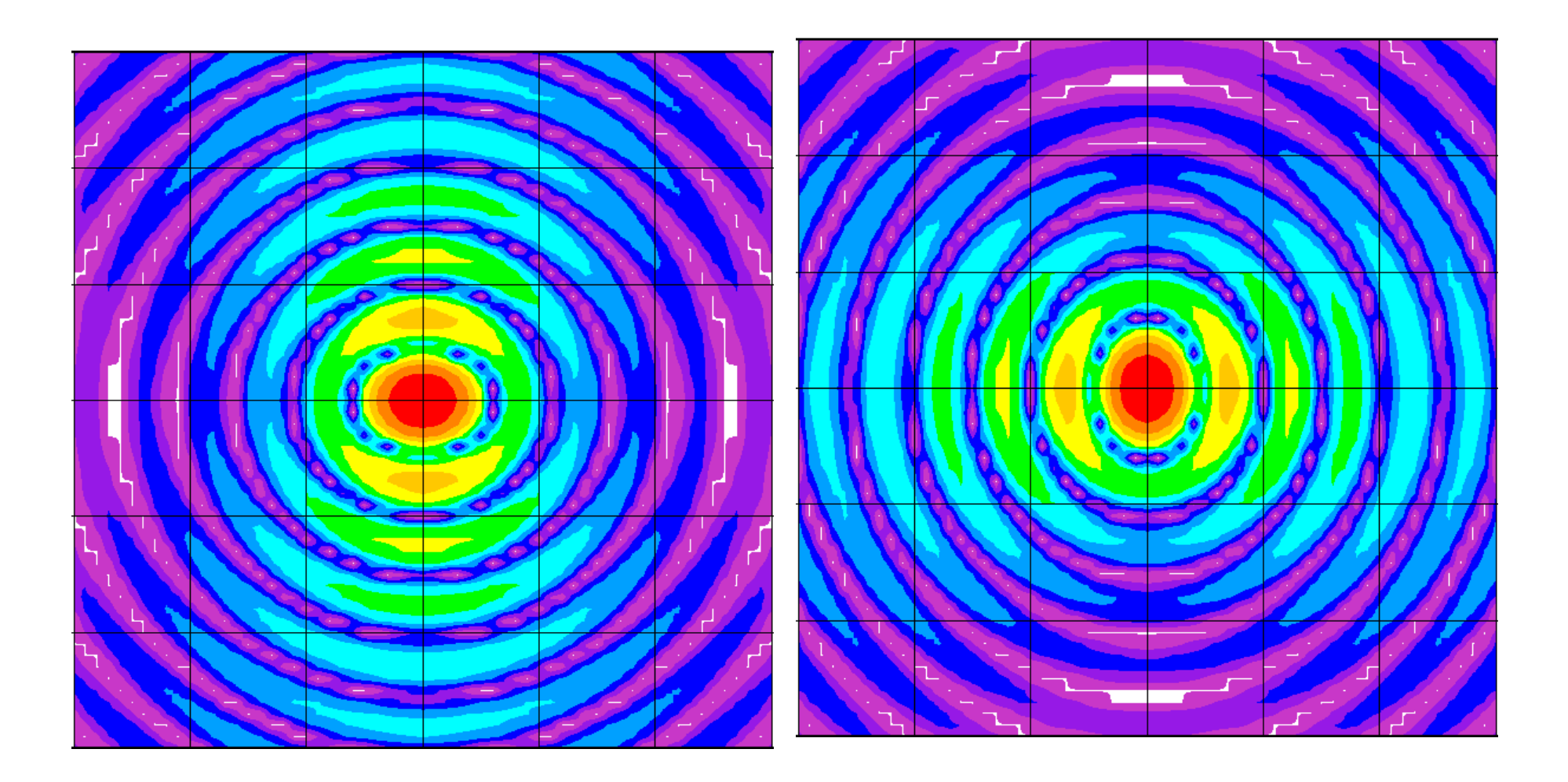

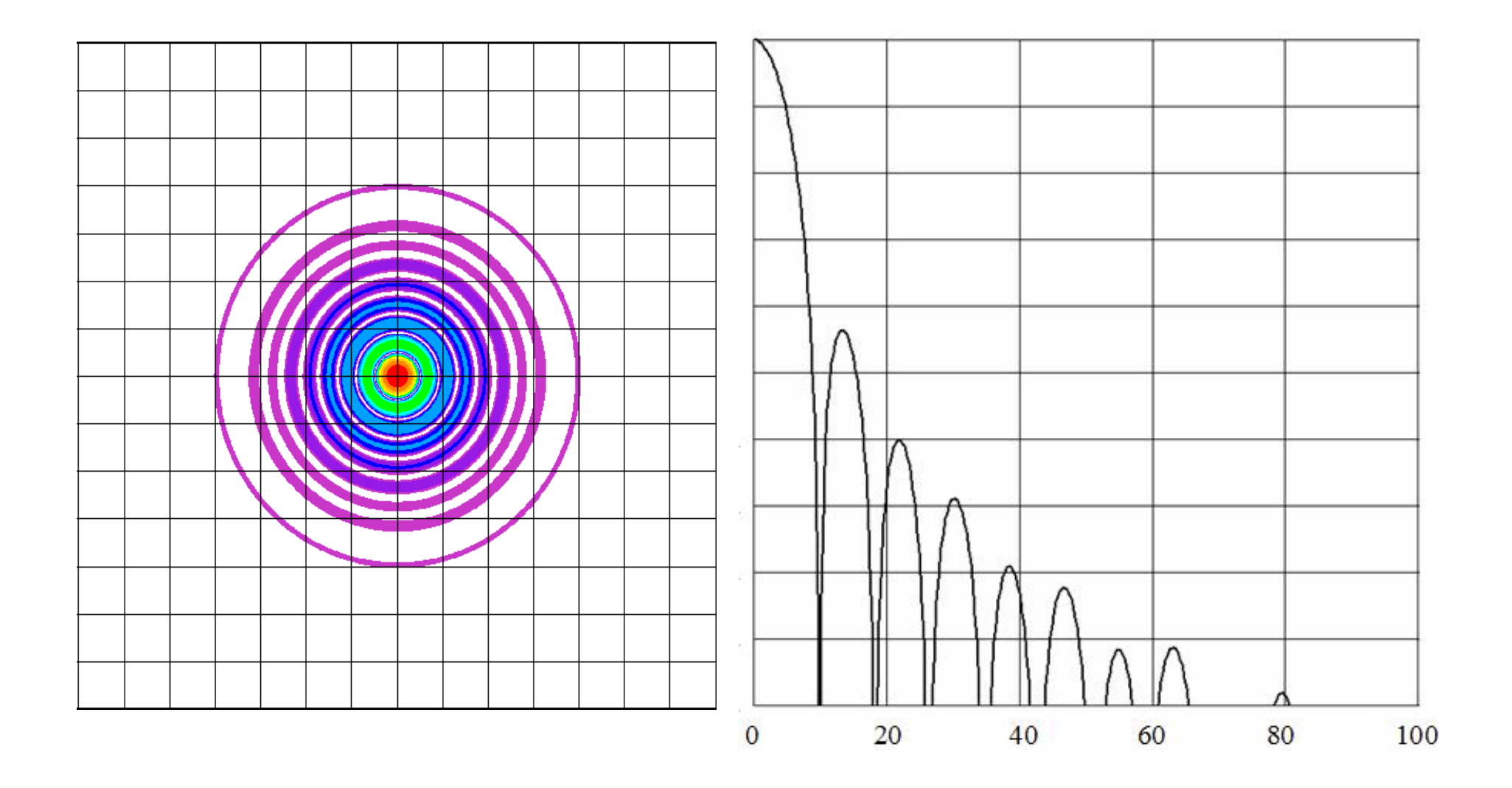

### Распределение интенсивности в плоскости  $\overline{6}$ **лучателя аппроксимировано:**

 $I(e_{3c},q_{0\bar{0}},x,y) = A(e_{3c},q_{0\bar{0}},x,y) \sin^2(\delta(e_{3c},q_{0\bar{0}})\rho(e_{3c},q_{0\bar{0}},x,y))/\delta$  $/(\delta(e_{3c},q_{6\bar{6}})\rho(e_{3c},q_{6\bar{6}},x,y))^2$ 

- $1.$   $e_{\rm 3c}$ =( $\Delta a_{\rm r3}$ , $\Delta \beta_{\rm r3}$ , $\Delta x_{\rm kp}$ , $\Delta y_{\rm kp}$ , $\Delta z_{\rm kp}$ , $\Delta \theta_{\rm kp}$ , $\Delta \theta_{\rm kp})^{\rm T}$  ошибки наведения
- 2. Δα<sub>rз</sub>, Δβ<sub>r3</sub> ошибки наведения фокальной оси (ФО) Г3;
- 3.  $\Delta x_{\text{KD}} \Delta y_{\text{KD}} \Delta z_{\text{KD}}$  линейные рассогласования фокусов КР и Г3;
- 4.  $\Delta\beta_{\text{kp}}, \Delta\theta_{\text{kp}}$  угловые рассогласования между ФО ГЗ и ФО КР;
- *5. x,y* координаты задающие точку в плоскости облучателя;
- $6.$   $q_{o6} = (\Delta x_{o6}, \Delta y_{o6}, \Delta z_{o6}, \Delta \beta_{o6}, \Delta \theta_{o6})^{\mathrm{T}}$  линейные и угловые отклонения облучателя от юстировочного положения;
- 7.  $\rho^2 = (x + \Delta x_{00} + \delta_1 \Delta \alpha_{13} + \delta_2 \Delta \beta_{\rm kp} + \delta_3 \Delta x_{\rm kp} + \delta_4 \Delta z_{\rm kp} \Delta \theta_{\rm kp})^2 + (y + \Delta y_{00} + \delta_1 \Delta \beta_{13} + \delta_2 \Delta \theta_{\rm kp} + \delta_4 \Delta z_{\rm kp} \Delta \theta_{\rm kp})^2$  $+\delta_3 \Delta y_{\kappa p} + \delta_4 \Delta z_{\kappa p} \Delta \beta_{\kappa p}$ <sup>2</sup>;
- 8.  $\delta = \delta_5 \delta_6(\Delta z_{o6} + \delta_7 \Delta z_{\kappa p} + \delta_8 \Delta_{\beta o6} + \delta_8 \Delta \theta_{o6} + \delta_9 \Delta \beta_{\kappa p} \Delta y_{\kappa p} + \delta_9 \Delta \theta_{\kappa p} \Delta x_{\kappa p})^2;$
- 9.  $A = \delta_{10} \delta_{11} (\Delta y_{\rm kp}(x \Delta x_{00}) + \delta_{12} \Delta x_{\rm kp}(y \Delta y_{00}) + \delta_{13} \Delta x_{\rm kp}(x \Delta x_{00}) + \delta_{14} \Delta y_{\rm kp}(y y_{00}) + \delta_{15} \Delta z_{00})^2;$
- 10. δ; весовые коэффициенты определяются при моделировании и верифицируются методами радиоголографии.

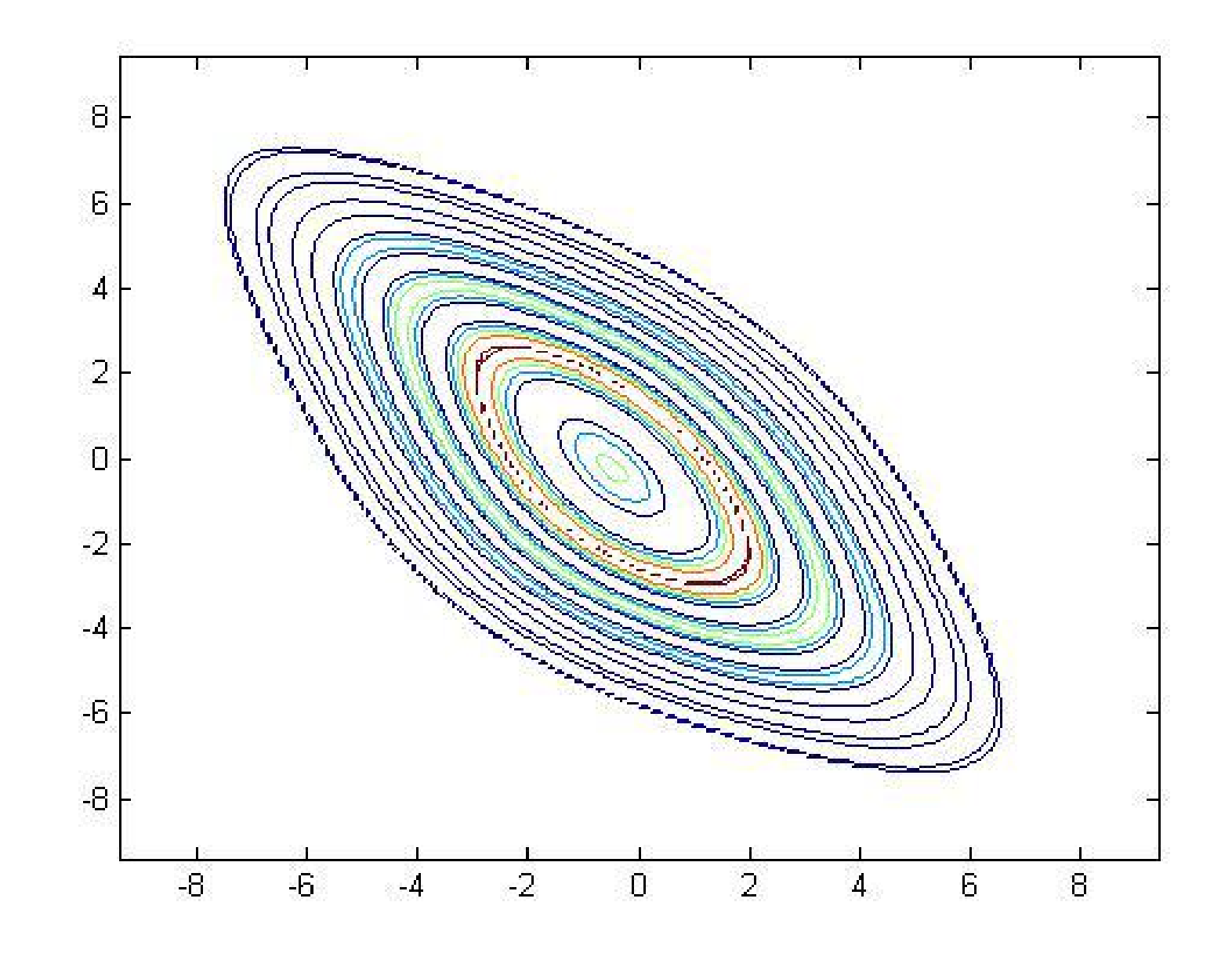

. . . . <del>. . . . .</del> . .

36

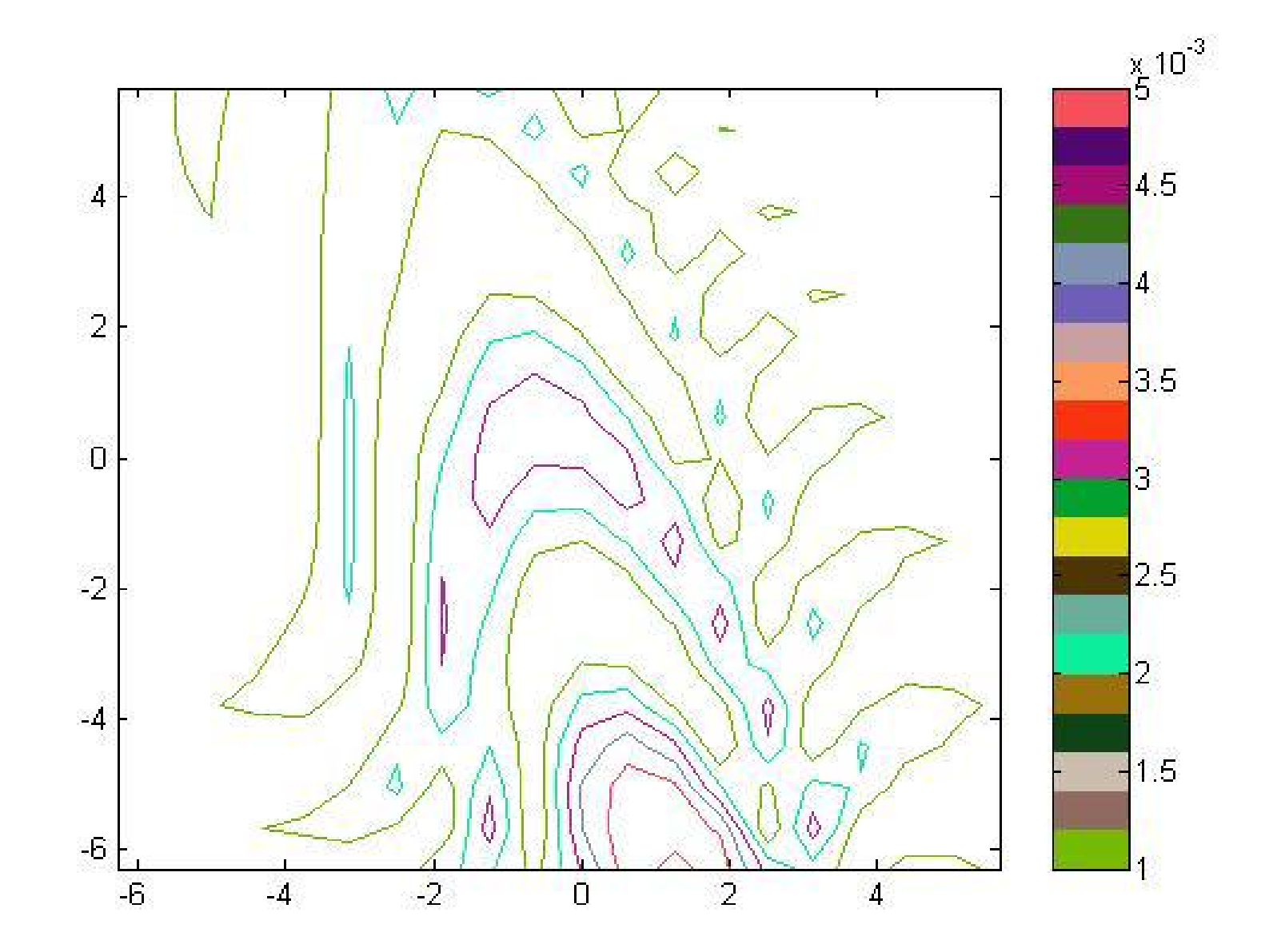

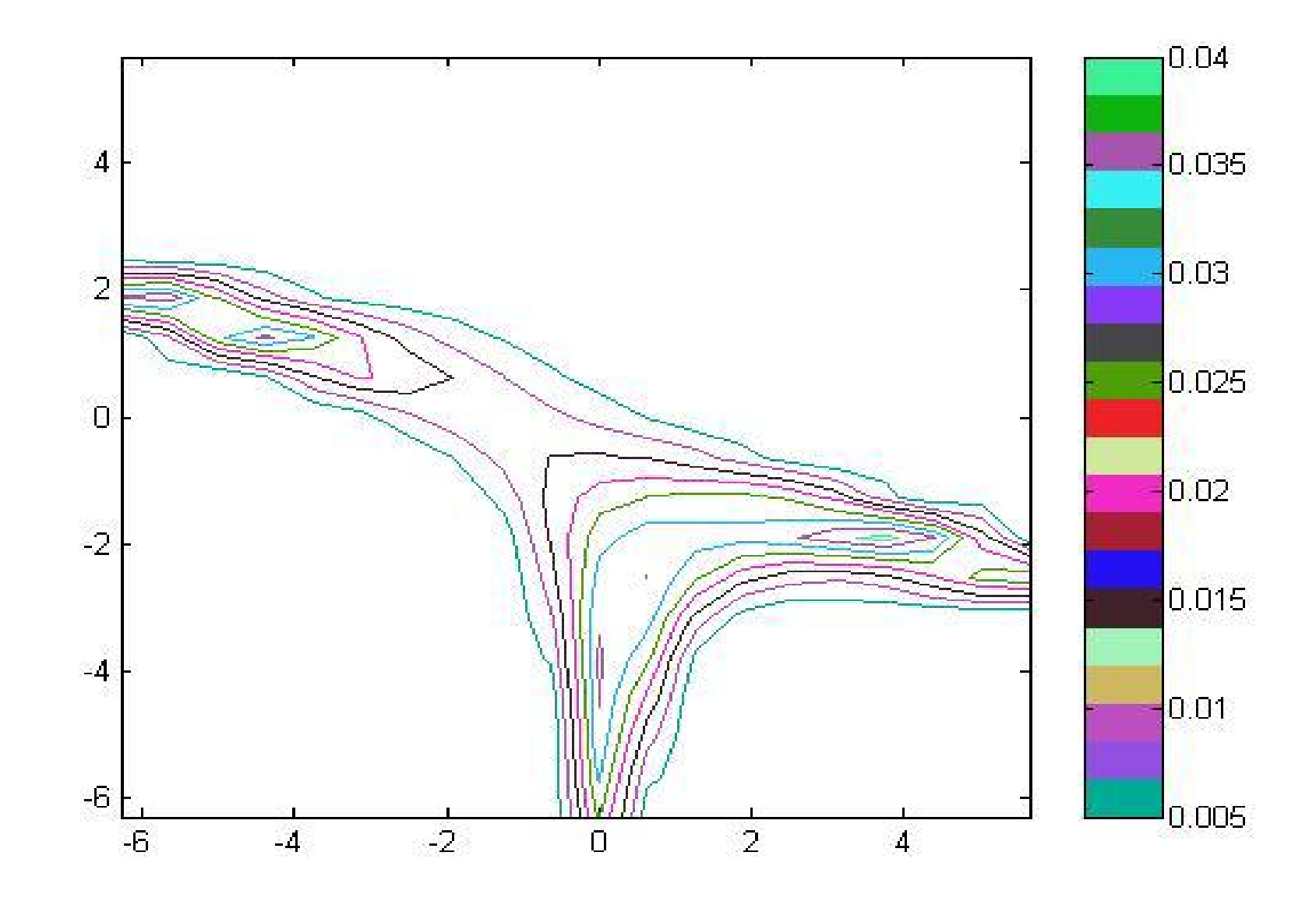

**PT-70** 

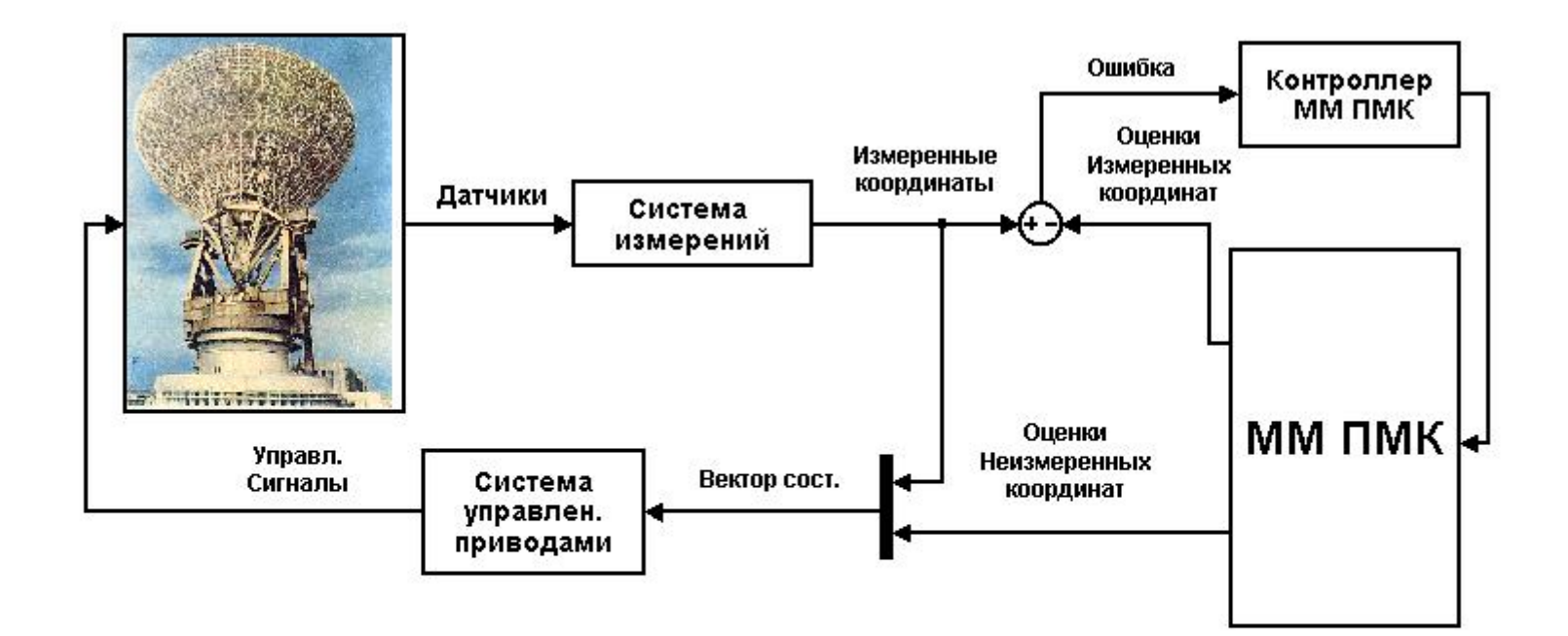

### Система управления радиотелескопом

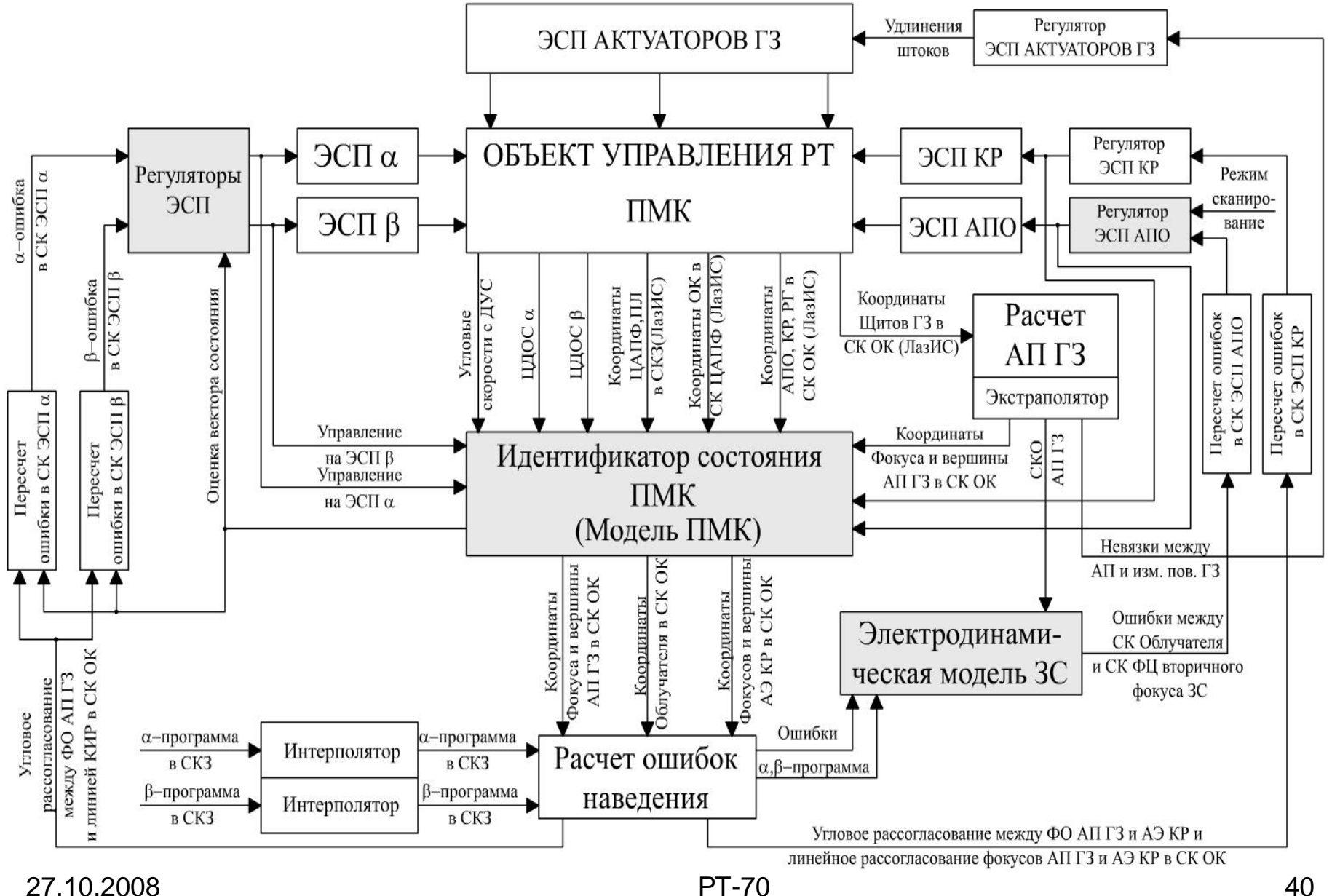

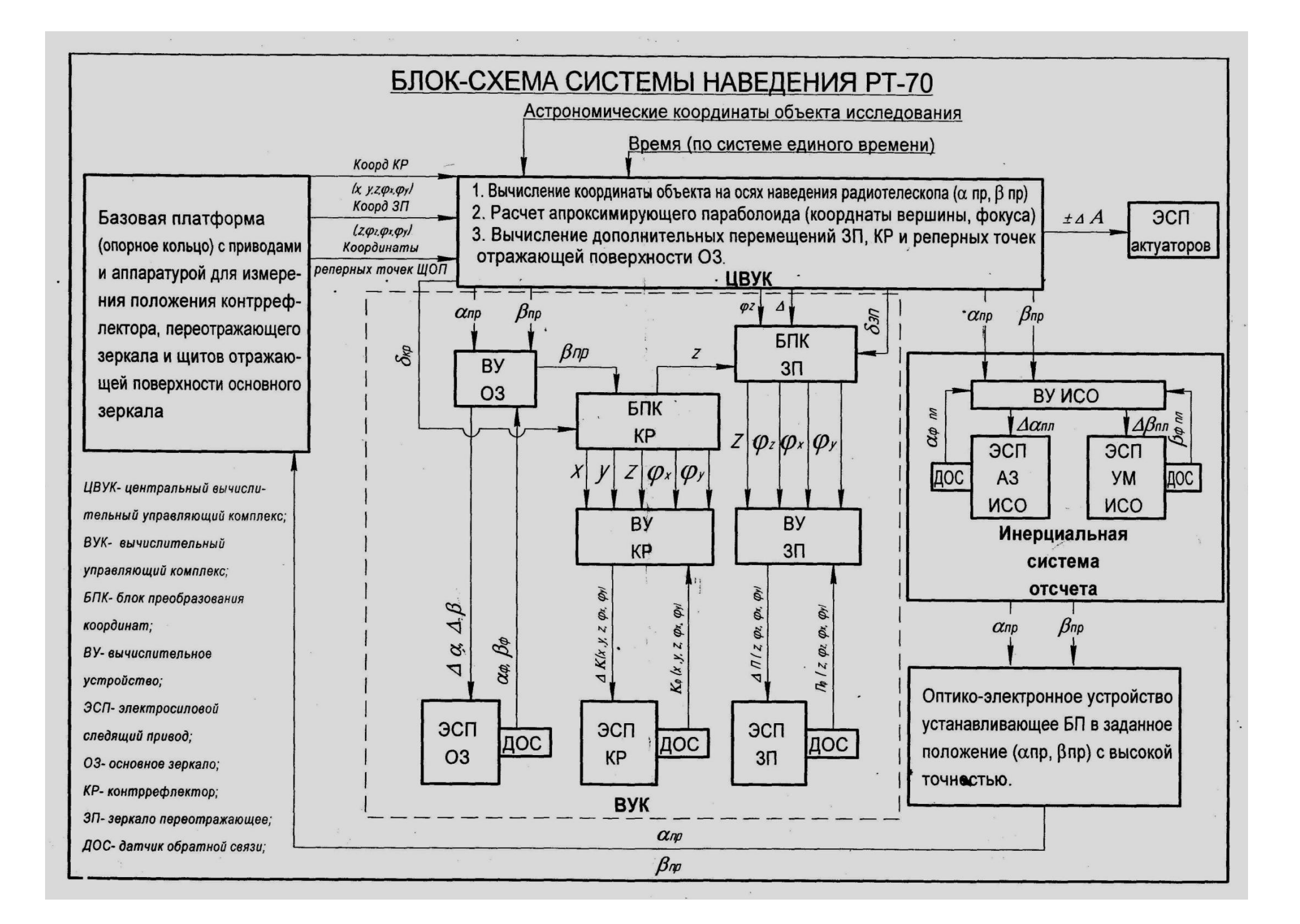

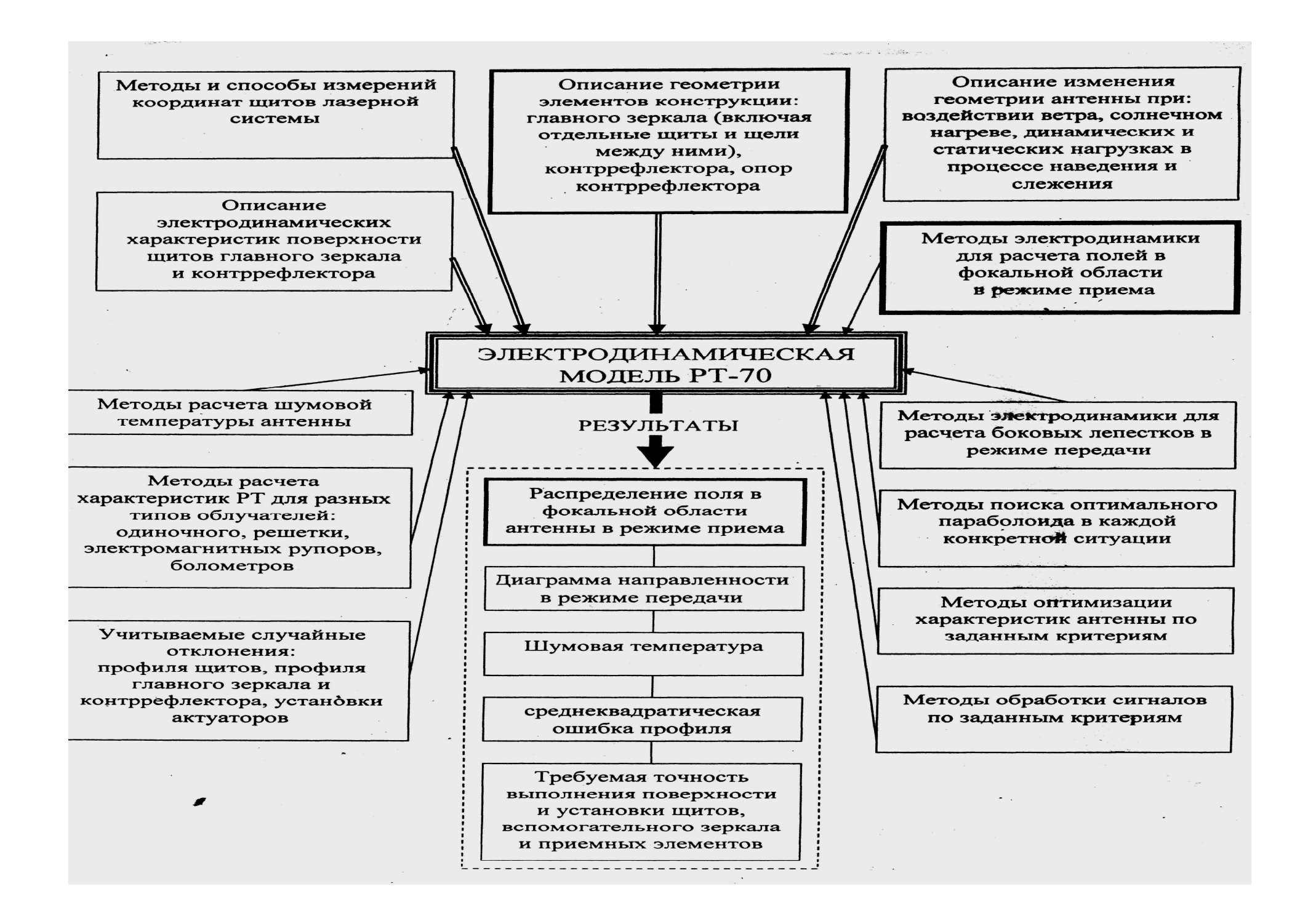

Критерий качества управления зеркальной системой

$$
J = \int_{S_{00}} I(e_{3c}, q_{00}, x, y) ds + a_2 - a_3 |q_{\phi\mu} - q_{00}|^2 + a_1 A(e_{3c}, q_{00}, x_{\phi\mu}, y_{\phi\mu}),
$$

- *1. S*<sub>o</sub><sup> $\text{6}$  площадь облучателя;</sup>
- $2$ .  $q_{\phi\mu}$ =( $x_{\phi\mu}$ , $y_{\phi\mu}$ , $z_{\phi\mu}$ , $\theta_{\phi\mu}$ ) $^{\rm T}$  координаты точки с наибольшей **ɢɧɬɟɧɫɢɜɧɨɫɬɶɸɷɥɟɤɬɪɨɦɚɝɧɢɬɧɨɝɨɩɨɥɹ (ɮɚɡɨɜɵɣɰɟɧɬɪ) ɢ** углы ориентации вектора направления распространения **результирующей электромагнитной волны;**
- 3.  $a_i$  –коэффициенты;  $q_{\phi\mu}$ = $H_1e_{\text{3c}}$ + $H_2(e_{\text{3c}})e_{\text{3c}}$ ;
- 4.  $H_1$ , $H_2$  матрицы.

Для 70-метрового РТ на длине волны 1 мм были рассчитаны:

- 1. Угол зрения равный 600";
- $2.$  Поле зрения равное 900 мм;

3. Ширина ДНА для точечного приемника по половинной мощности **равная 3 угл.с.** 

27.10.2008 ɊɌ-70 43

### Методика синтеза идентификатора состояния пространственной металлоконструкции РТ

- 1. Определение по данным натурных экспериментов и конечноэлементного моделирования собственных частот и форм **колебаний ПМК;**
- 2. Разработка нелинейной пространственной модели ПМК в виде системы из 7 твердых тел с упругими связями, на которую действуют гравитационные, ветровые, управляющие **ВОЗДЕЙСТВИЯМ И СИЛЫ ТРЕНИЯ;**
- 3. Редуцирование нелинейной модели;
- **4. Ʌɢɧɟɚɪɢɡɚɰɢɹɪɟɞɭɰɢɪɨɜɚɧɧɨɣɦɨɞɟɥɢɜɫɬɚɰɢɨɧɚɪɧɨɣɬɨɱɤɟ;**
- 5. Определение коэффициентов обратных связей наблюдателя с помощью оптимизационного метода «генетический алгоритм».

#### **Идентификатор состояния**

ПМК представлена в виде твердых тел, соединенных упругими связями. Каждое тело имеет 6 степеней свободы, его положение относительно СКЗ описывается тремя линейными координатами (х, у, z) и тремя углами  $(\beta, \theta, \alpha)$ .

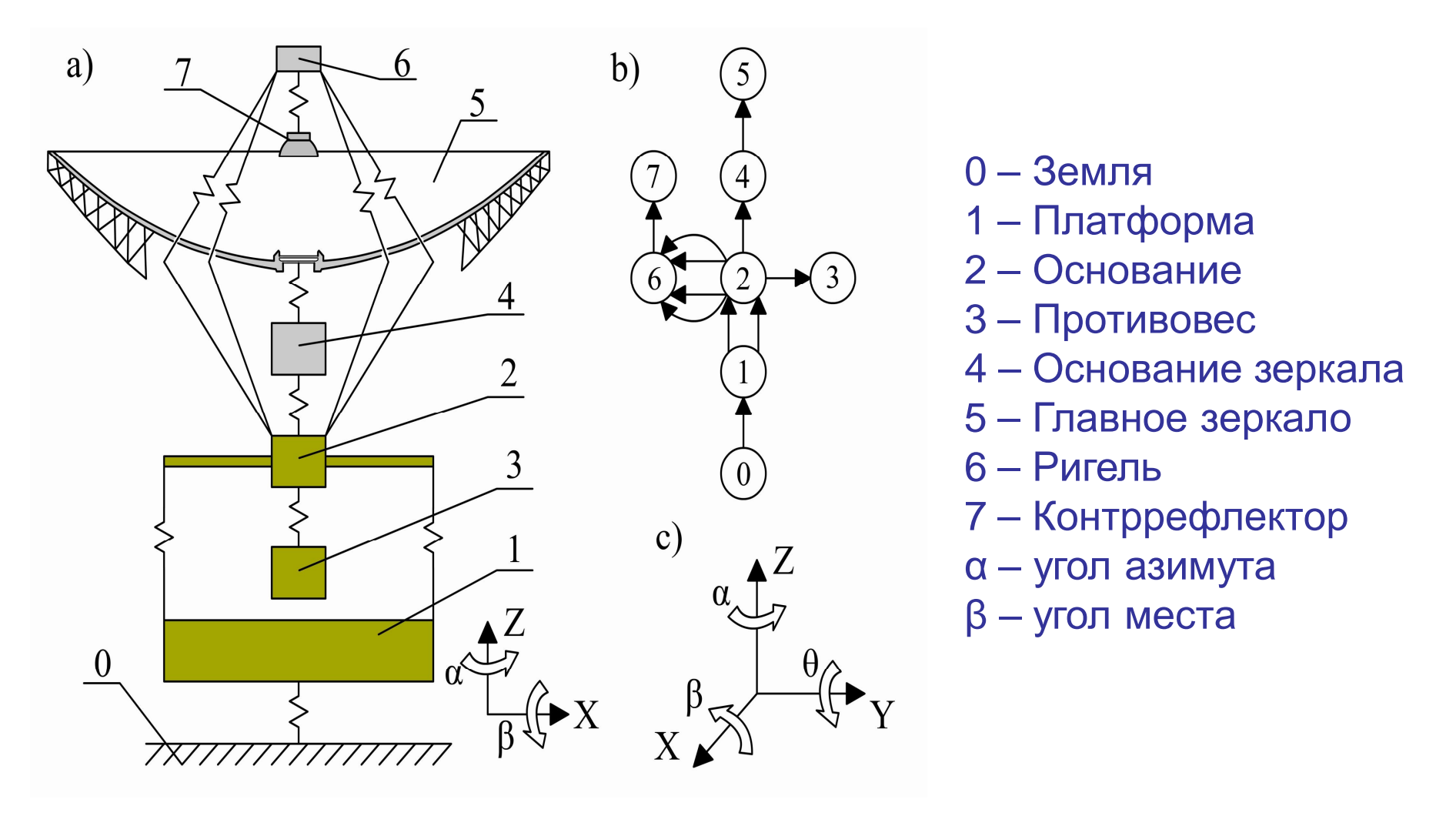

### Адаптивная платформа облучателя

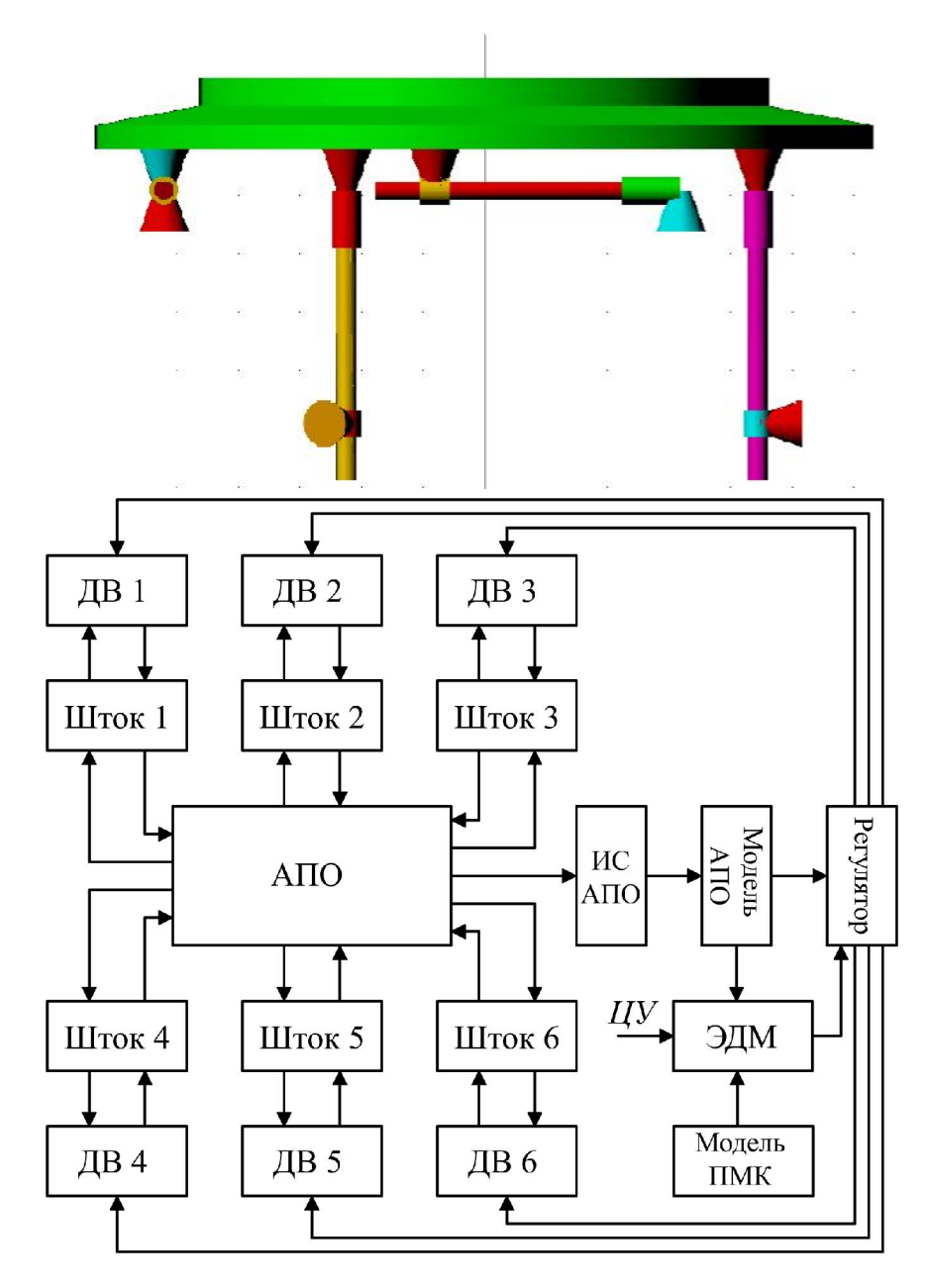

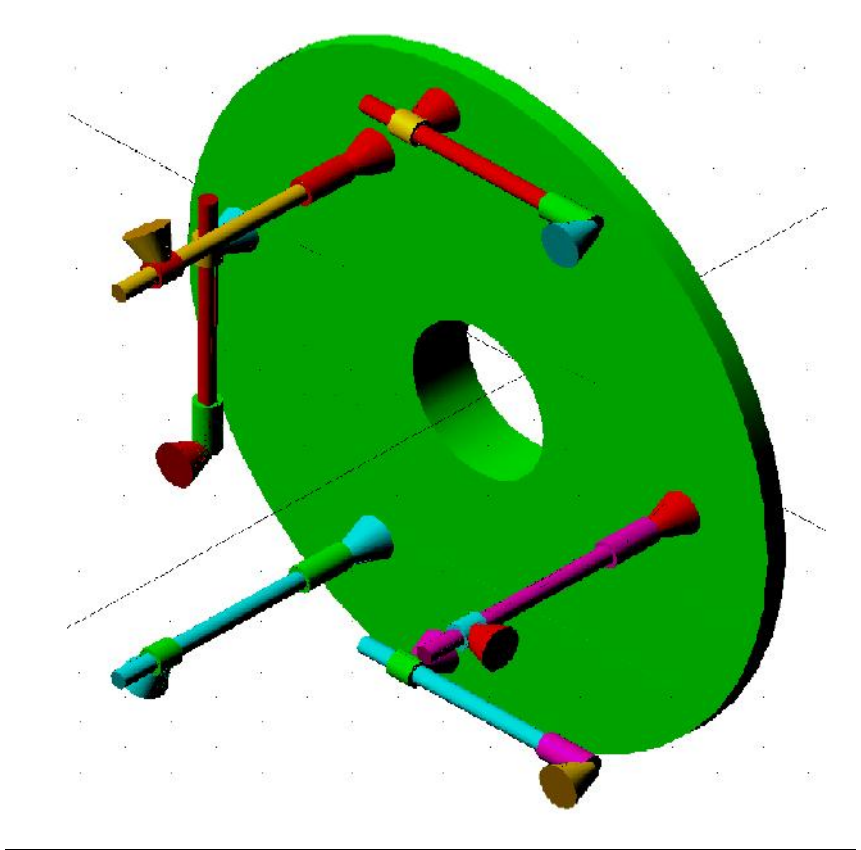

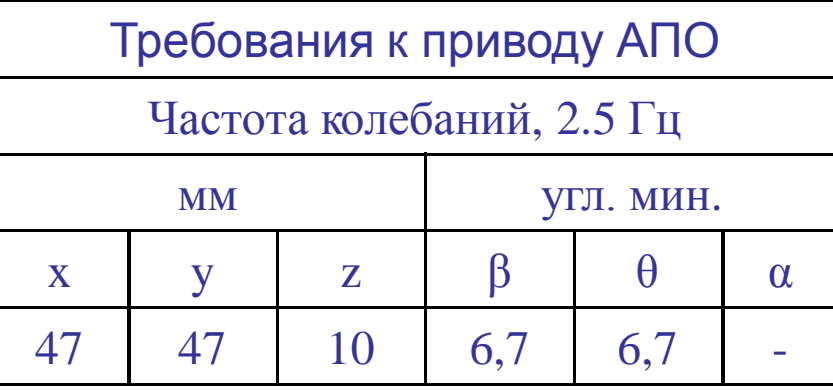

Методика синтеза системы управления **& адаптивной платформой облучателя (АПО)** 

1. Построение нелинейной математической модели адаптивной платформы. Принята следующая расчетная схема: платформу с расположенным на ней облучателем будем считать абсолютно твердым телом, толкатели имеют массу намного меньшую, чем платформа и облучатель, поэтому будем считать их безмассовыми, а также упруго деформируемыми.

2. Алгоритм управления адаптивной платформой **облучателя в режиме позиционирования.** 

З. Линеаризация уравнений движения АПО.

4. Алгоритм управления АПО в режимах слежения и **СКАНИРОВАНИЯ. Для управления АПО был применен** модифицированный релейный метод управления.

Управление адаптивной платформой облучателя (АПО)

- 1. По данным о деформациях ЗС с измерительной системы и наблюдателя, с помощью электродинамической модели (ЭДМ) 3С рассчитываются координаты точки с **максимальной интенсивностью электромагнитного** излучения.
- 2. С помощью ЭДМ рассчитывается положение системы координат (СК), образованной вектором Пойтинга в этой точке и векторами электрической и магнитной напряженности поля. Положение СК задается тремя углами и тремя линейными координатами.
- 3. Рассчитываются желаемые удлинения штоков актуаторов и подаются на отработку приводов, чтобы совместить систему координат приёмника с СК, полученной с помощью ЭДМ.

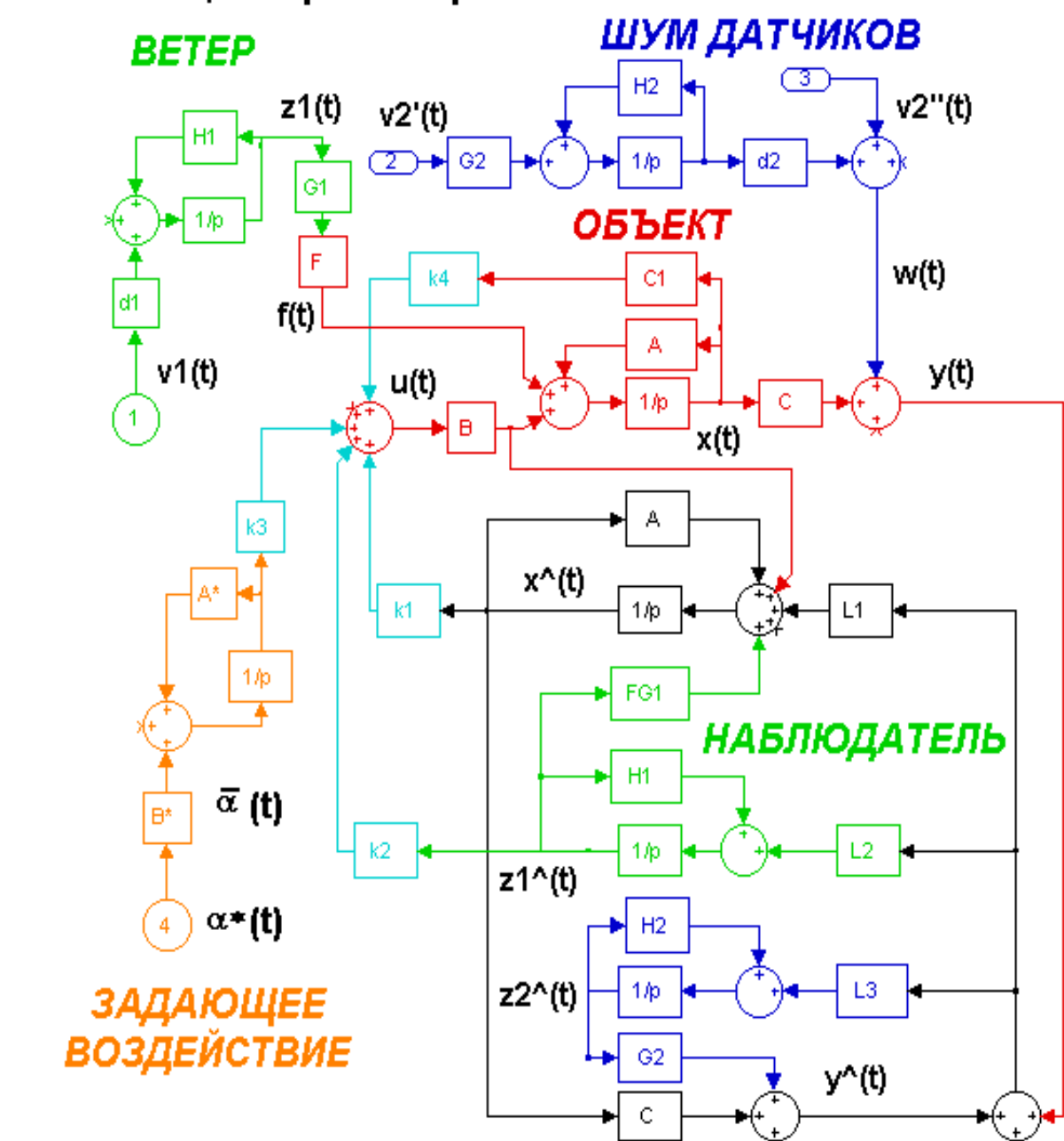

Структурная схема системы управления АУ со стационарной обратной связью по состоянию

### Моделирование в MATLAB

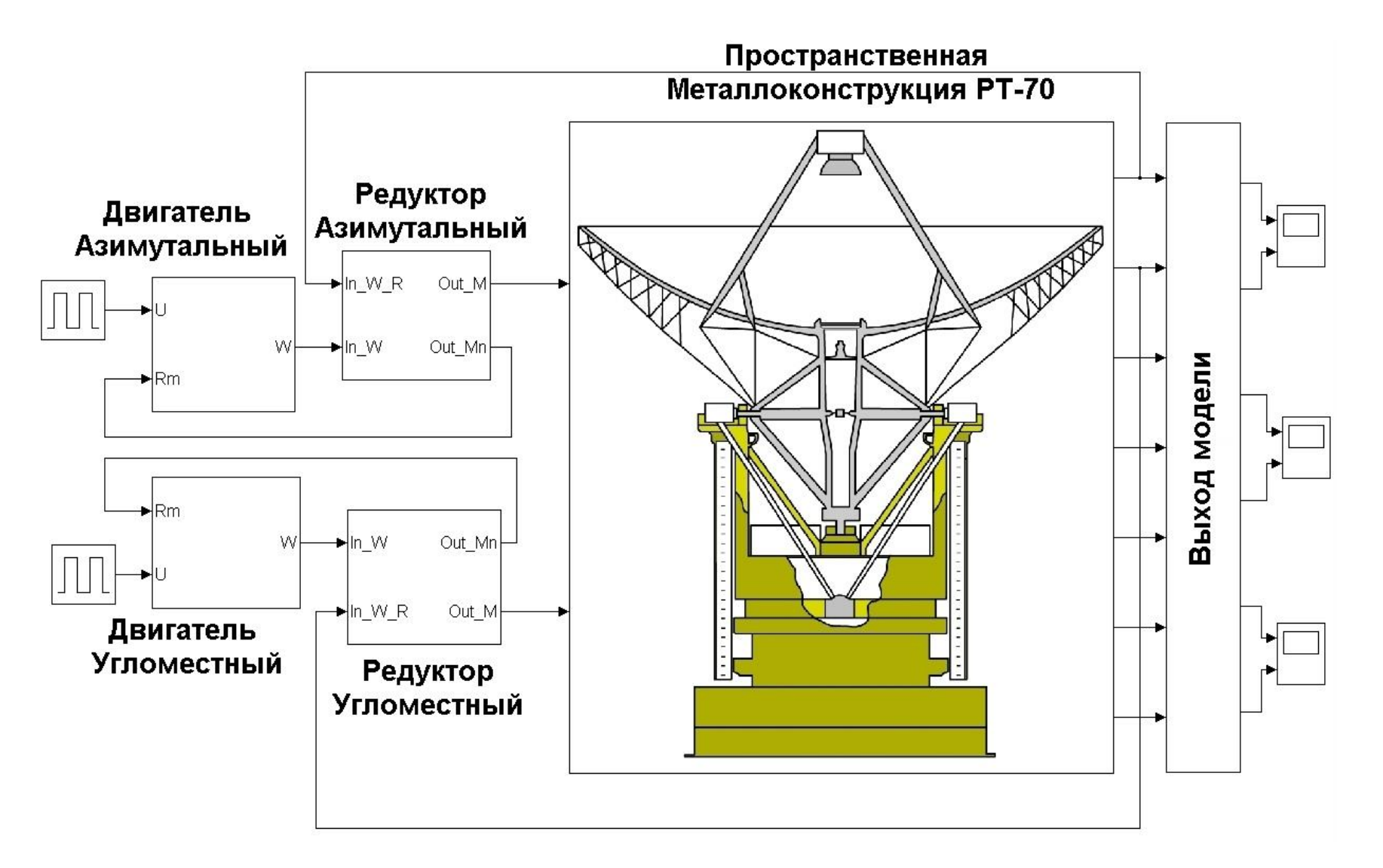

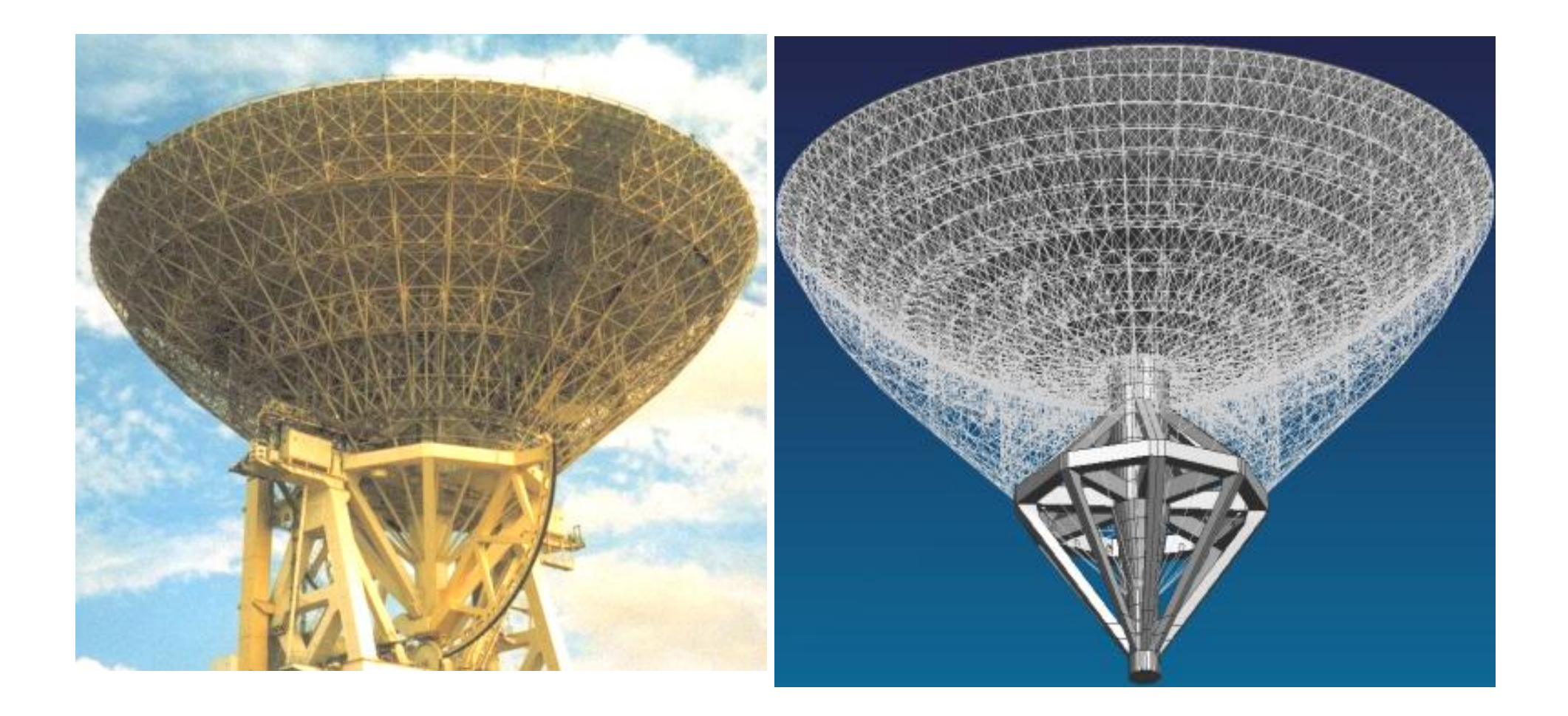

### Зффективность системы управления

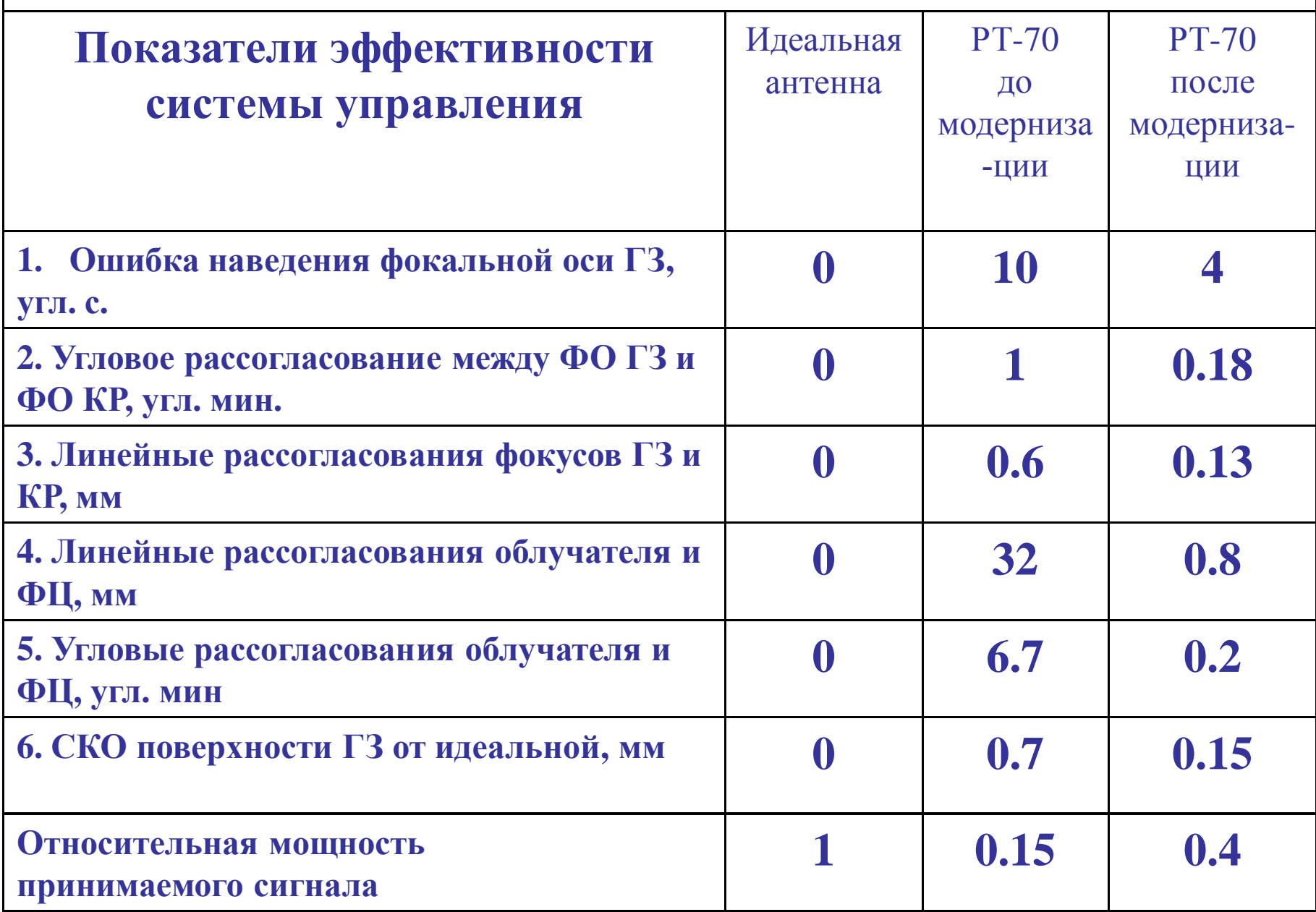

- Эффективность рассмотренной системы наведения может быть оценена по следующим показателям:
- Линейная расфокусировка линейное расстояние в мм от фокуса до ФЦ в результате деформаций ЗС (определяется для первичного и вторичного фокусов).
- Угловая расфокусировка угловое смещение СК ФЦ деформированной ЗС относительно СК ФЦ недеформированной ЗС (определяется для первичного и вторичного фокусов).
- Поэффициент потери интенсивности излучения в ФЦ деформированной ЗС – отношение разности значения интенсивности в ФЦ недеформированной ЗС и значения интенсивности в ФЦ деформированной ЗС к значению интенсивности в ФЦ недеформированной ЗС.
- Интенсивность излучения в ФЦ при единичной интенсивности точечного КИР недеформированной ЗС с поверхностями зеркал, профили которых соответствуют теоретическим профилям.
- Интенсивности излучения в ФЦ при единичной интенсивности точечного КИР деформированной ЗС с поверхностями зеркал, профили которых соответствуют теоретическим профилям.
- Интенсивности излучения в ФЦ при единичной интенсивности точечного КИР недеформированной ЗС с поверхностями зеркал, профили которых имеют отклонения от теоретических, с заданными среднеквадратическими отклонениями.
- $^{27}$  th 2008 ного КИР леформированной  $\mathbb{R}$   $\mathbb{R}$   $\mathbb{R}$  поверхностями зеркап  $^{53}$ • Интенсивности излучения в ФЦ при единичной интенсивности 10º ₩ного КИР деформированной ЗС ё поверхностями зеркал, профили которых имеют отклонения от теоретических, с заданными
- Коэффициент использования поверхности (КИП) отношение значения интенсивности излучения в ФЦ недеформированной ЗС с поверхностями зеркал, профили которых соответствуют теоретическим профилям к значению интенсивности излучения в ФЦ деформированной 3C.
- Введенные в рассмотрение показатели эффективности могут быть положены в основу критерия качества наведения, минимизация целевой функции которого при заданных ограничениях, сводится к оптимизационной задаче отыскания параметров СН.
- 27.pacми риваемой модели СН является частной  $^{54}$ • Точность наведения, оцениваемая по рассогласованию между угловым положением КИР и угловым положением ФО АП ГЗ при and a strategie of the strategie of the strategie of the strategie of the strategie of the strategie of the str<br>The strategie of the strategie of the strategie of the strategie of the strategie of the strategie of the str

#### **Заключение**

Основным выводом из исследований системы управления является то, что при наблюдении удаленных космических **объектов РТ "видит" не один точечный объект, а целую** картину объектов. Если оставить один облучатель и один приемник и на принять специальных мер, на выходе **• бразуется неразделимая, бесполезная смесь сигналов.** Выходом является создание пиксельных облучателей или сканирующих по апертуре облучателя окон прозрачности, позволяющих последовательно записывать сигналы с части растра облучателя, соответствующей окну<br>прозрачности с последующим восстановлением ПРОЗРАЧНОСТИ С ПОСЛЕДУЮЩИМ изображения, отнесенного на некоторый интервал в прошлом. При таком способе приема сигналов нет необходимости требовать от приводов наведения точности в пределах ширины ДНА. Требования к приводам наведения по точности должны быть снижены. В связи с особой значимостью этого вывода, дальнейшие исследования системы управления РТ в мм-диапазоне должны быть продолжены с применением средств конечно-элементного моделирования ANYS для расчета ДНА и энергетических характеристик потока энергии излучающих объектов в **ыскрыве облучателя.** 

# Спасибо за внимание!